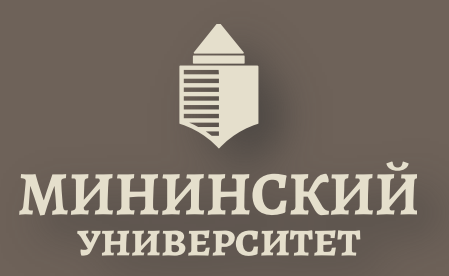

## Фундаментальная библиотека им. К. Минина

Виртуальная выставка

## Гений из Малороссии (к 215-летию со дня рождения Н.В. Гоголя)<sup>!</sup>

Подготовлено отделом библиотечных коммуникаций и межкультурного взаимодействия

 Николай Васильевич Гоголь родился 1 апреля 1809 года в селе Сорочинцы Полтавской губернии на территории нынешней Украины.

 Семья возводила свою родословную к древнему казацкому роду, считая себя потомками Остапа Гоголя – военного деятеля XVII века.

 Дед Гоголя носил фамилию Яновский, и при рождении она досталась и Николаю. При вступлении в дворянское сословие фамилия была изменена на «Гоголь-Яновский», а впоследствии писатель упростил ее, сохранив только первую часть

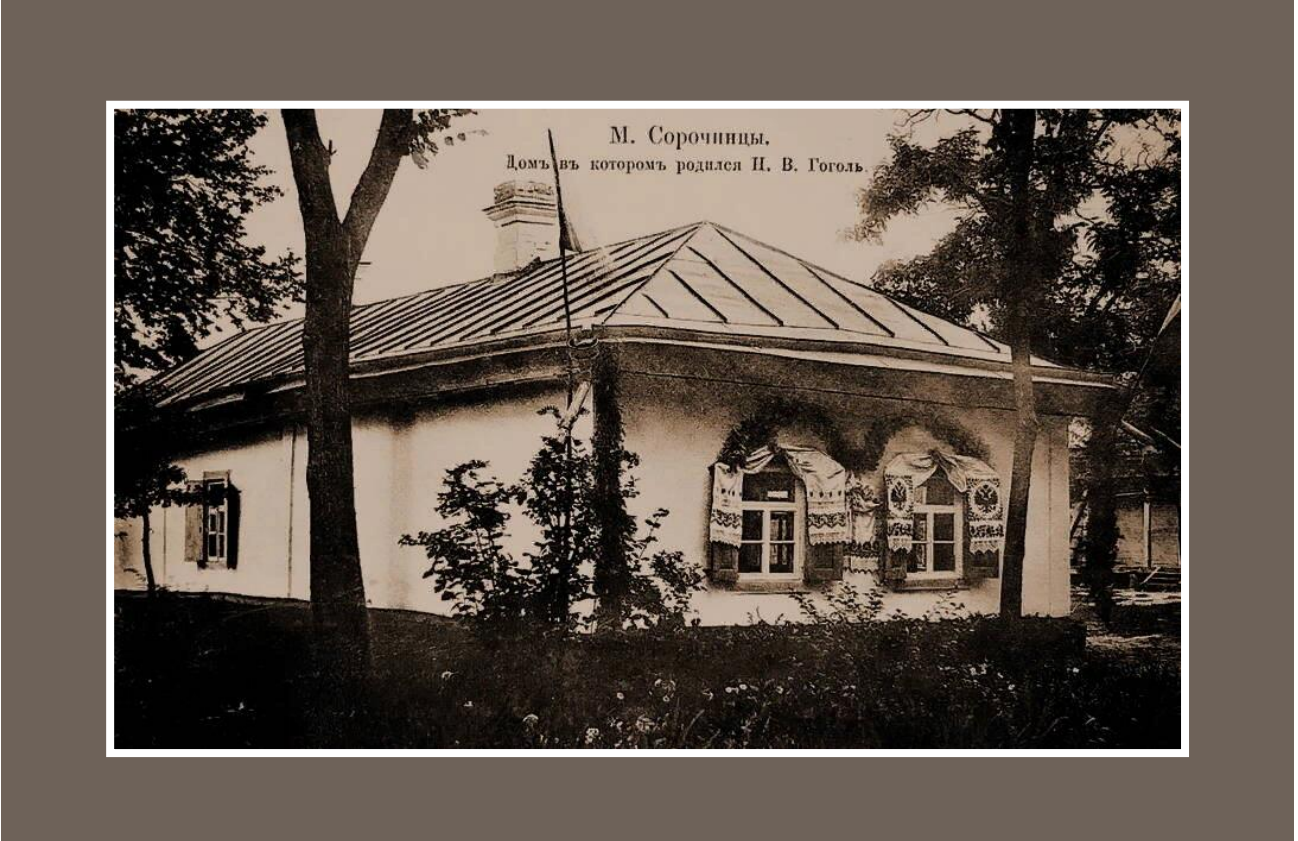

Дом в Сорочинцах, в котором родился писатель. Дореволюционная открытка

 Отец Николая Василий Афанасьевич был страстным любителем театра: выйдя в отставку в должности коллежского асессора, он устроил домашний театр и начал сочинять для него пьесы, а сюжеты брал из народных сказок.

 По воспоминаниям современников Василий Гоголь-Яновский был блестящим рассказчиком и обладал незаурядным литературным талантом.

 Он и передал свои склонности и увлечения сыну, научил его владеть словом. Например, в качестве игры отец просил маленького Николая придумывать рифмы к разным словам. Уже в пятилетнем возрасте мальчик записывал свои первые сочинения

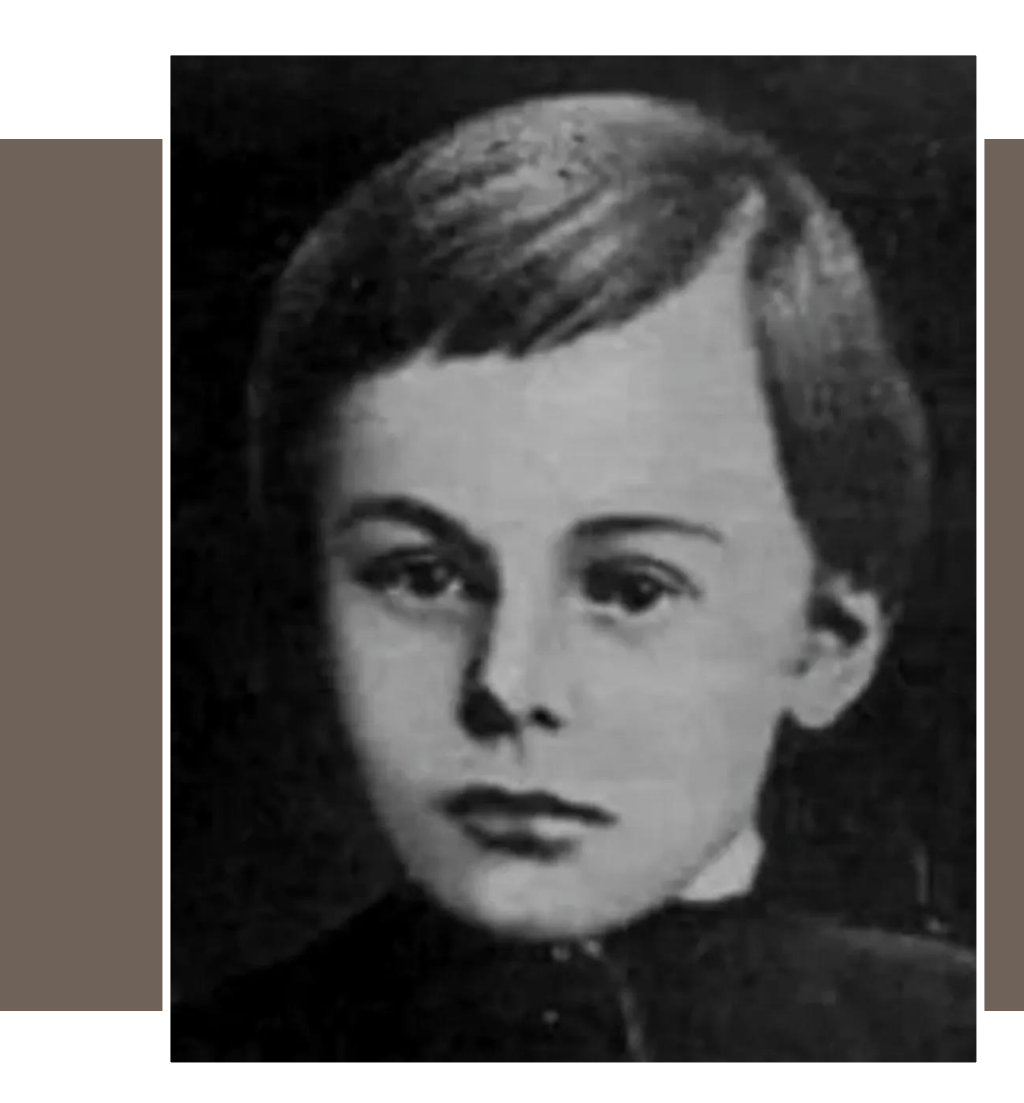

Николай Гоголь-Яновский в детстве

 Мать Мария Ивановна в девичестве Косяровская вышла замуж в 14 лет и посвятила себя семье. Она вспоминала: «Я не выезжала ни на какие собрания <sup>и</sup> балы, находя все счастье <sup>в</sup> своем семействе».

 Николай Гоголь был третьим ребенком в семье. Будущего писателя назвали в честь святого Николая. Позже в семье появилось еще восемь детей, однако в живых остались только дочери Мария, Анна, Елизавета и Ольга.

 Гоголь много времени проводил с сестрами и даже занимался с ними рукоделием<sup>[кроил]</sup> занавески и платья, вышивал, вязал спицами шарфы

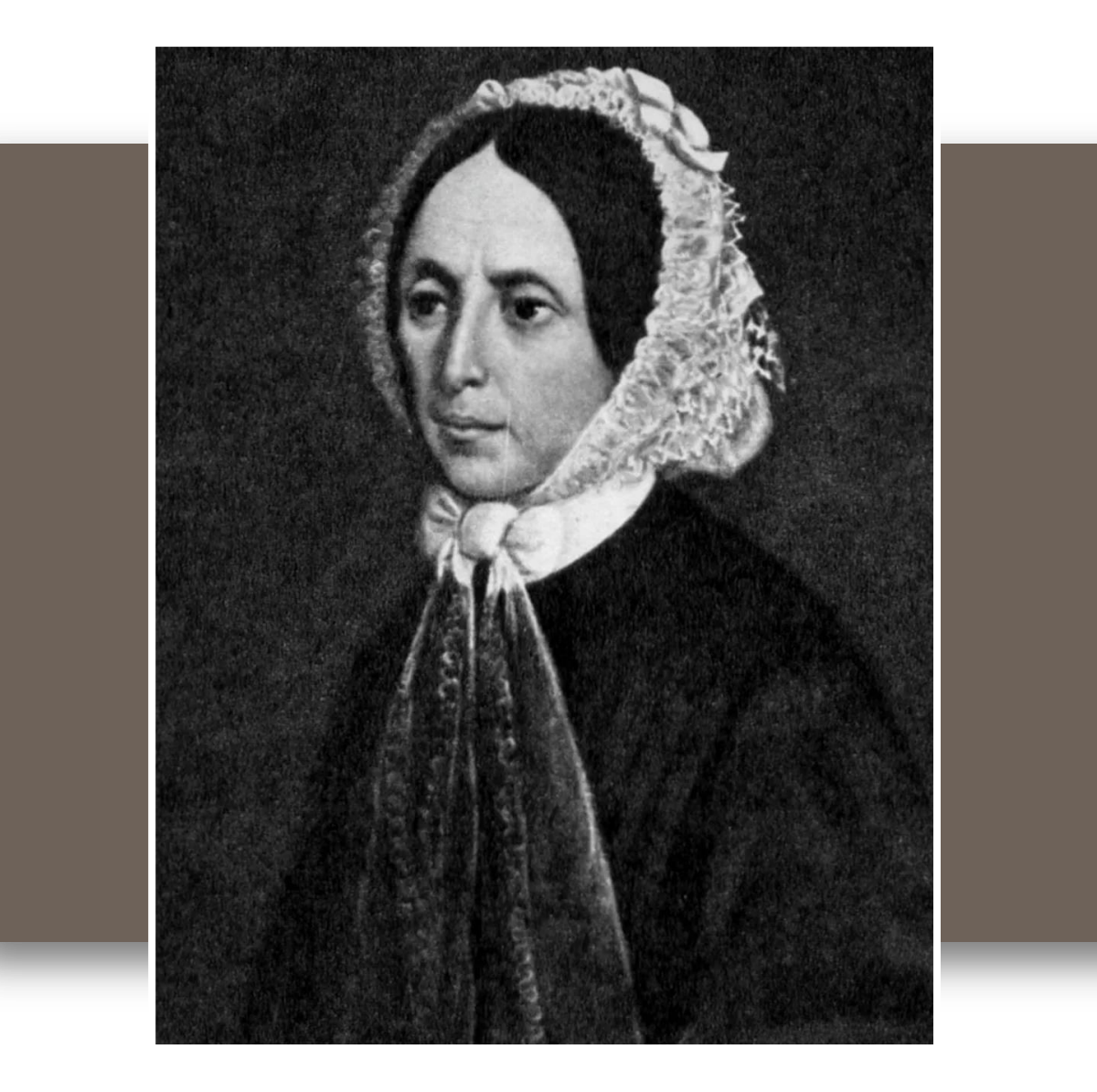

Мать писателя Мария Ивановна Гоголь-Яновская

 Когда Гоголю исполнилось 10 лет, он уехал из родного дома. Сначала в Полтаве он брал уроки у частного учителя, а после поступил в гимназию высших наук в Нежине, где и учился с 1821 по 1828 годы.

 Учеба давалась Гоголю плохо, он был невнимательным и нередко получал порку розгами в наказание за свою нерадивость. От позорного отчисления мальчика спасала только великолепная память, которая помогала ему сдавать экзамены и переходить на следующий курс.

 Педагоги отмечали, что будущий писатель имел склонность лишь к рисованию и русскому языку. Гоголь постоянно читал, интересовался современной литературой и блестяще знал творчество Пушкина и Жуковского

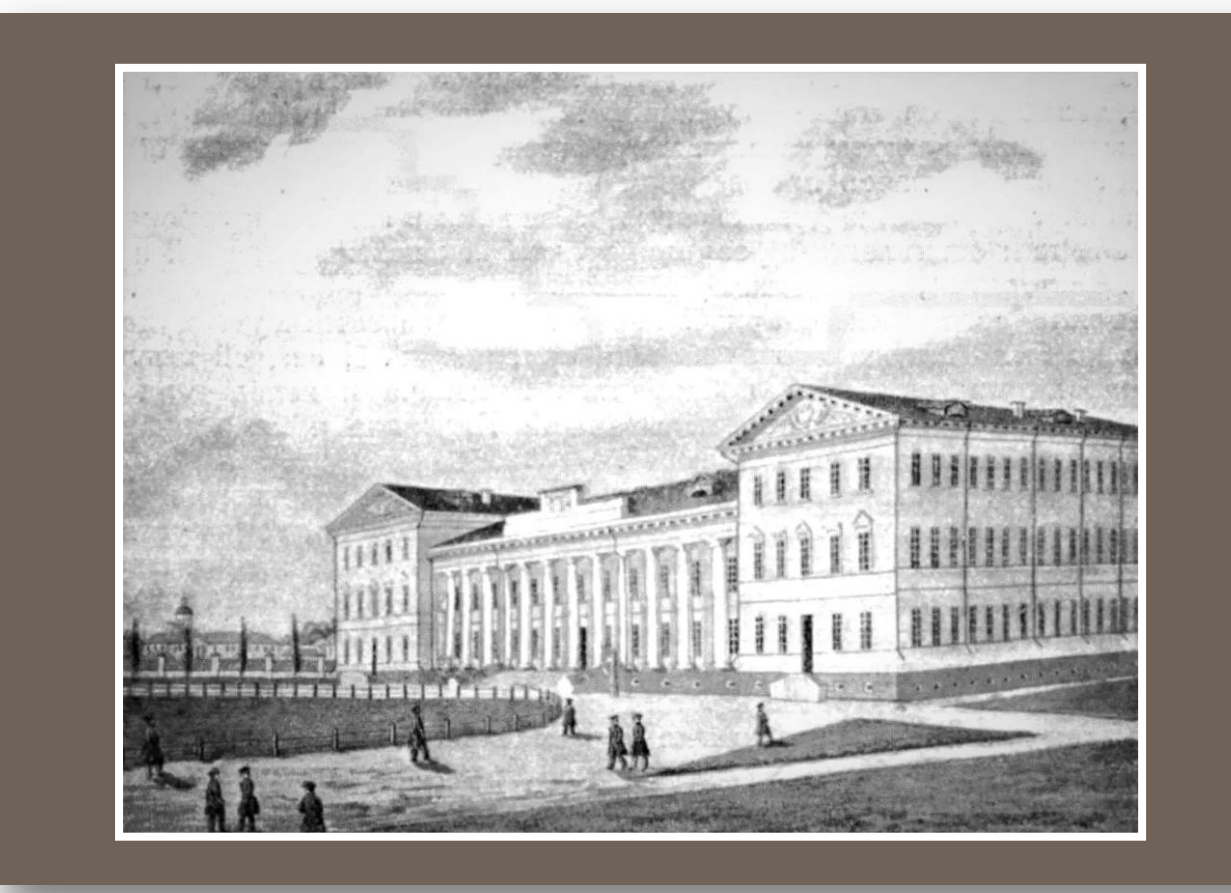

Нежинская гимназия высших наук

Еще в гимназии молодой Гоголь пробовал себя на литературном поприще. Он вместе с товарищами издавал рукописный журнал «Звезда», в котором регулярно публиковал свои стихотворения, написанные в духе популярной тогда романтической поэзии.

 При этом Гоголь-гимназист пробовал себя в разных жанрах. Из-под его пера вышли и драматические произведения, и рассказы, и историческая повесть

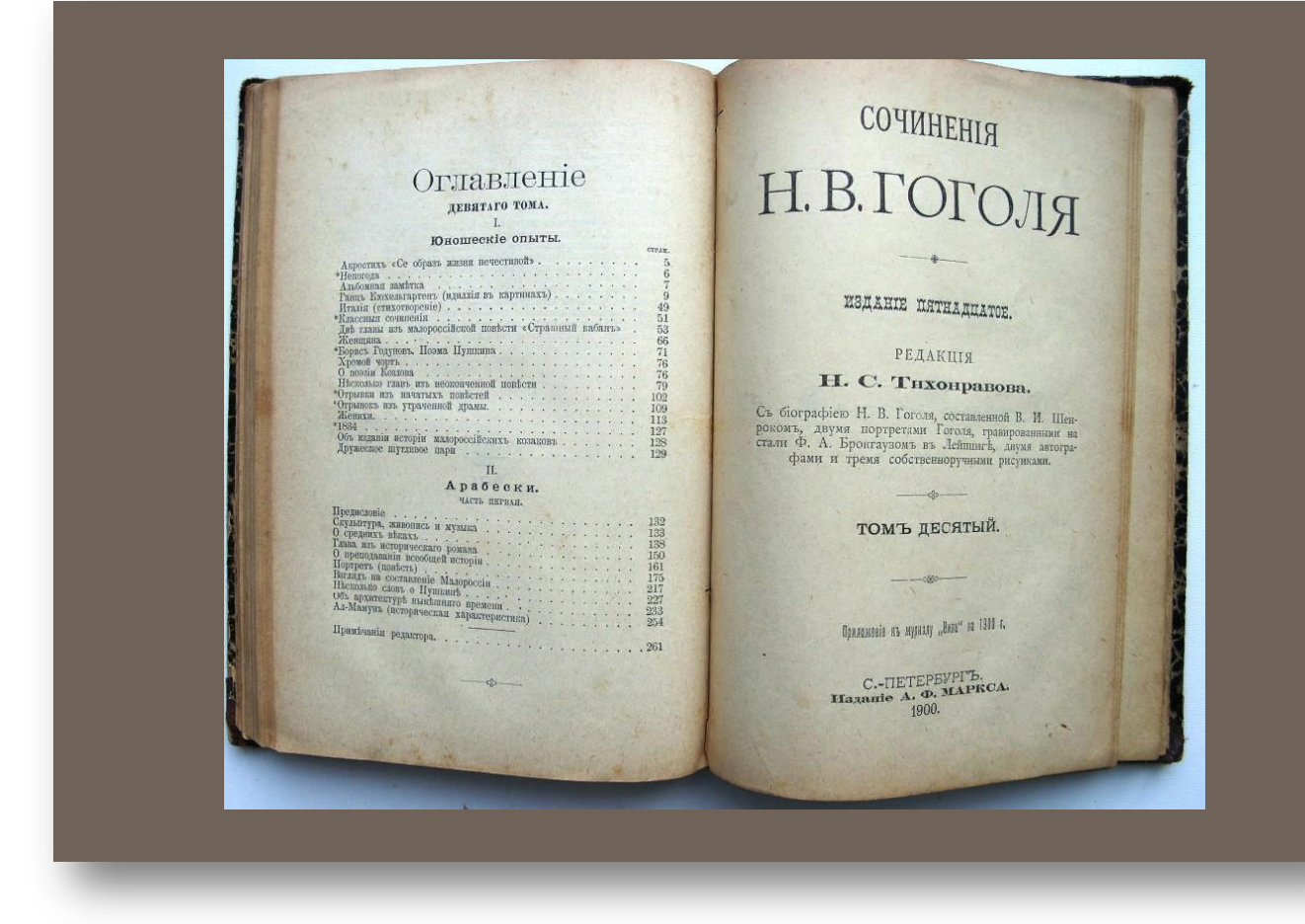

 В 1827 году Гоголь завершил работу над поэмой «Ганц Кюхельгартен», подражающей популярным тогда романтическим идиллиям, повествующей о юноше, который отверг любовь ради мечты о Греции.

 Это произведение автор спустя два года опубликовал под псевдонимом В. Алов, но отрицательные отзывы заставили импульсивного юношу выкупить весь тираж и сжечь его

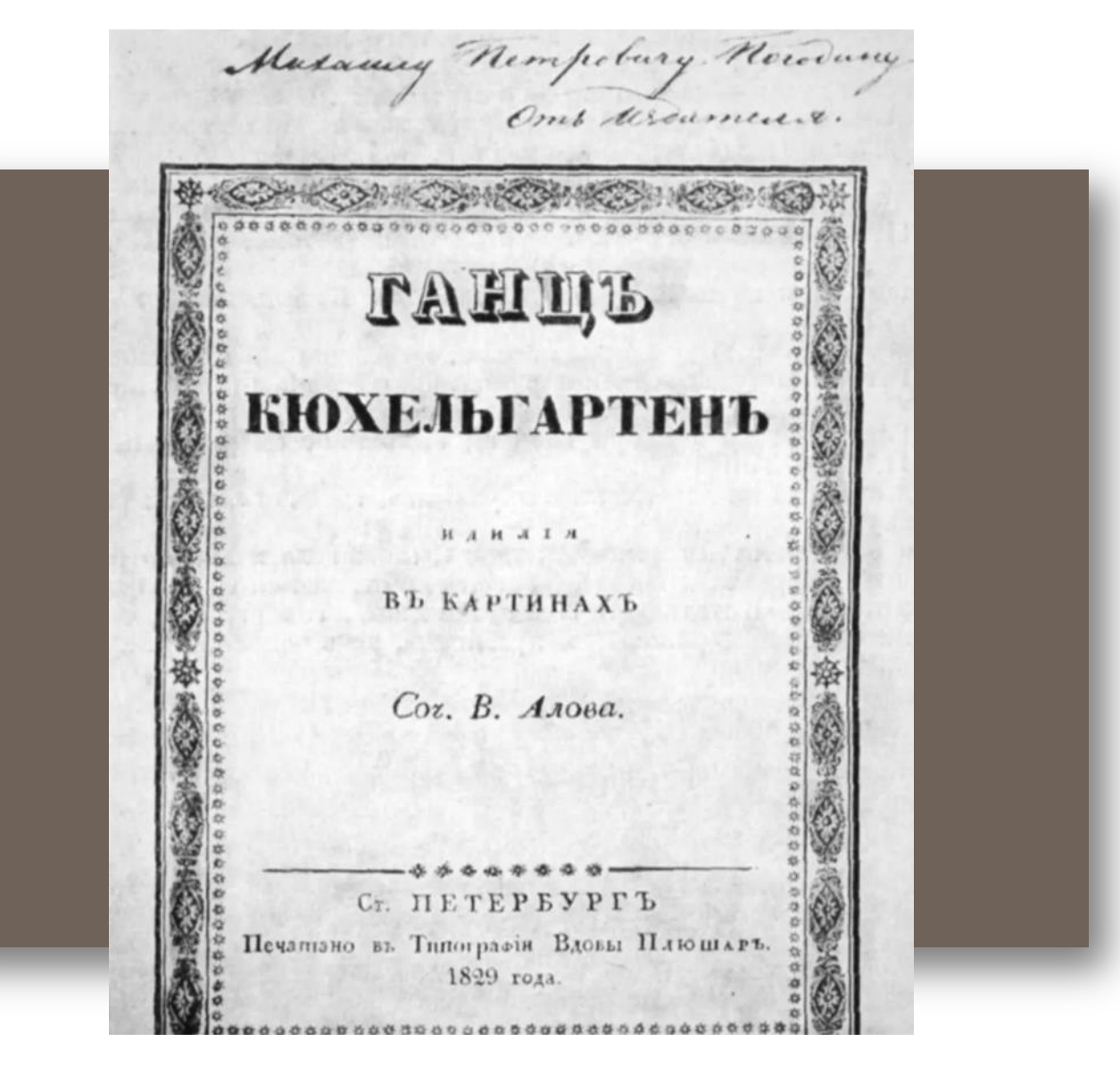

Экземпляр «Ганца Кюхельгартена» с дарственной подписью Николая Гоголя историку Михаилу Погодину. 1829год

 В 1829 году Гоголь начал работать мелким чиновником – сначала писцом, затем помощником столоначальника в одном из петербургских департаментов.

 Служба эта была невыносимо скучна, и справлялся с ней Гоголь плохо. Продержавшись на должности всего полтора года, Николай уволился с самым низким по табели о рангах чином коллежского регистратора.

 Впечатления об этой работе не прошли даром, потому что наблюдательный Гоголь собрал много материала для своих произведений о чиновничьем быте

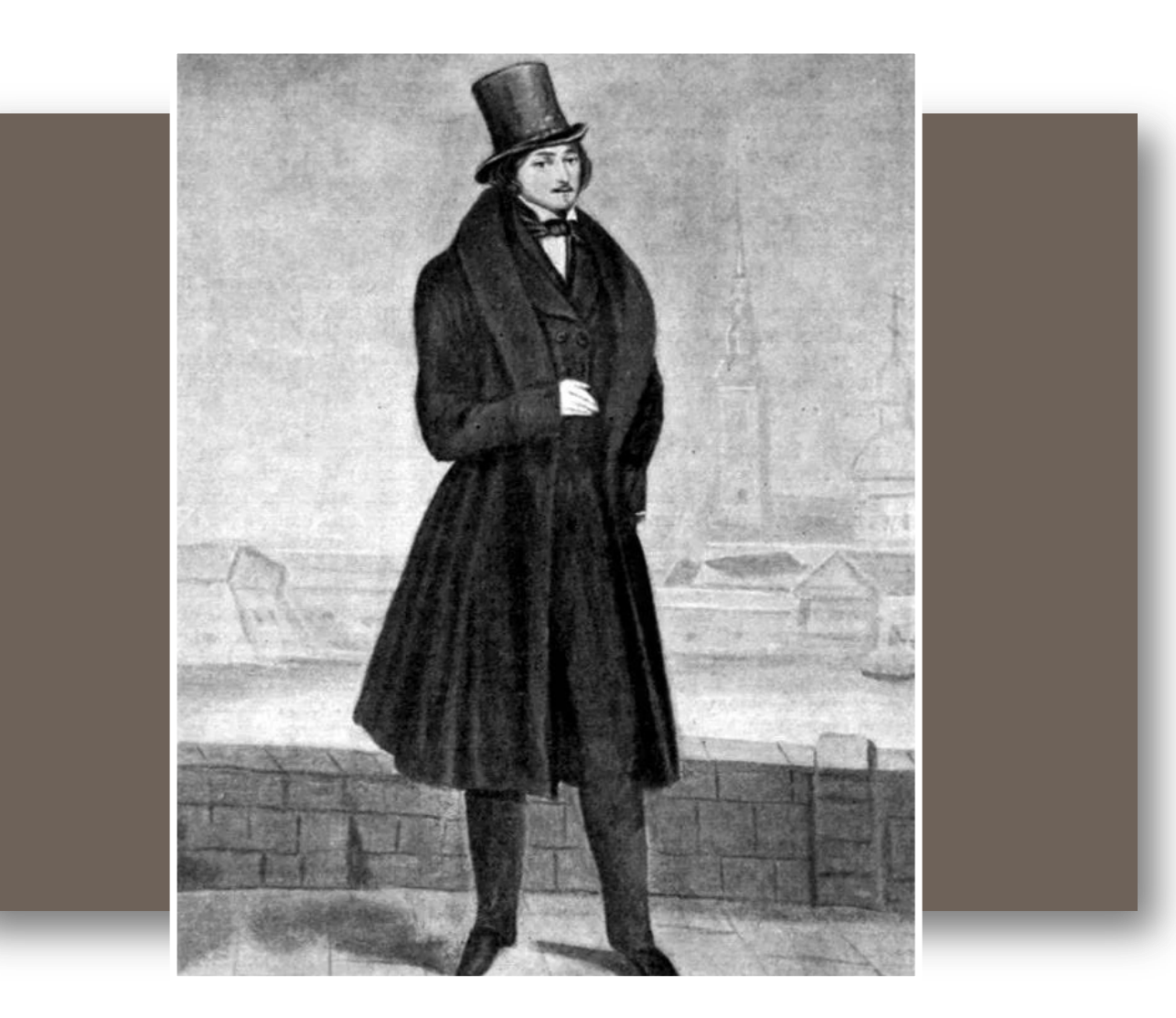

Портрет Николая Васильевича Гоголя. Неизвестный художник

 К концу 1820-х – началу 1830-х годов литература осталась последней надеждой молодого человека.

 К этому времени он завел некоторые знакомства в литературных кругах Петербурга, начал общаться с П.А. Плетнёвым, А.А. Дельвигом, О.М. Сомовым.

 Общение с В.А. Жуковским переросло в крепкую дружбу и знаменитый романтик вскоре познакомил младшего товарища с самим А.С. Пушкиным

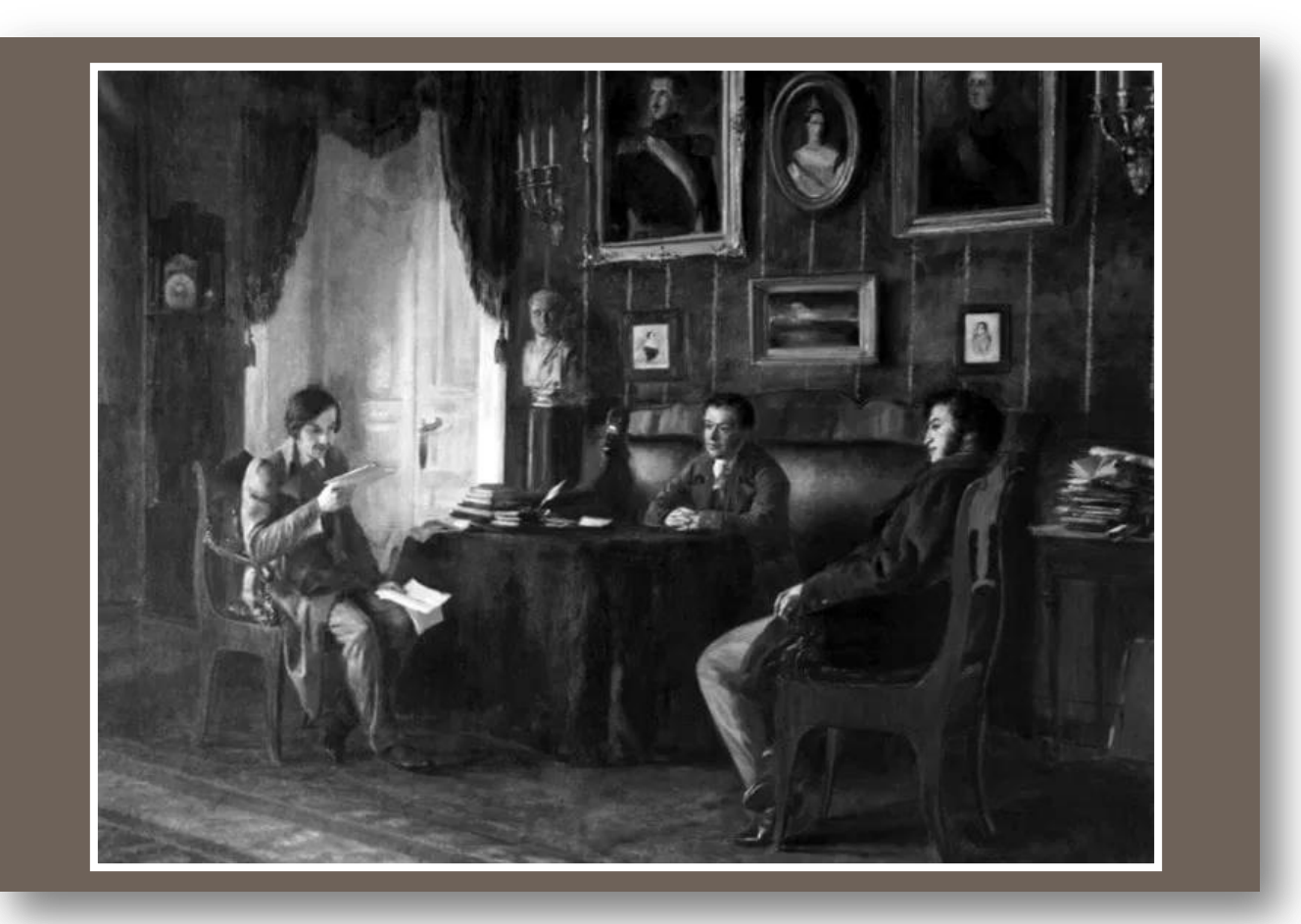

Николай Гоголь и Василий Жуковский у Пушкина в Царском Селе. Фрагмент. Художник Петр Геллер

 Писатели помогли найти Николаю Гоголю новую работу. Он стал учителем в женском Патриотическом институте, а в выходные давал частные уроки детям знатных дворян. Параллельно литератор работал над серией повестей об Украине

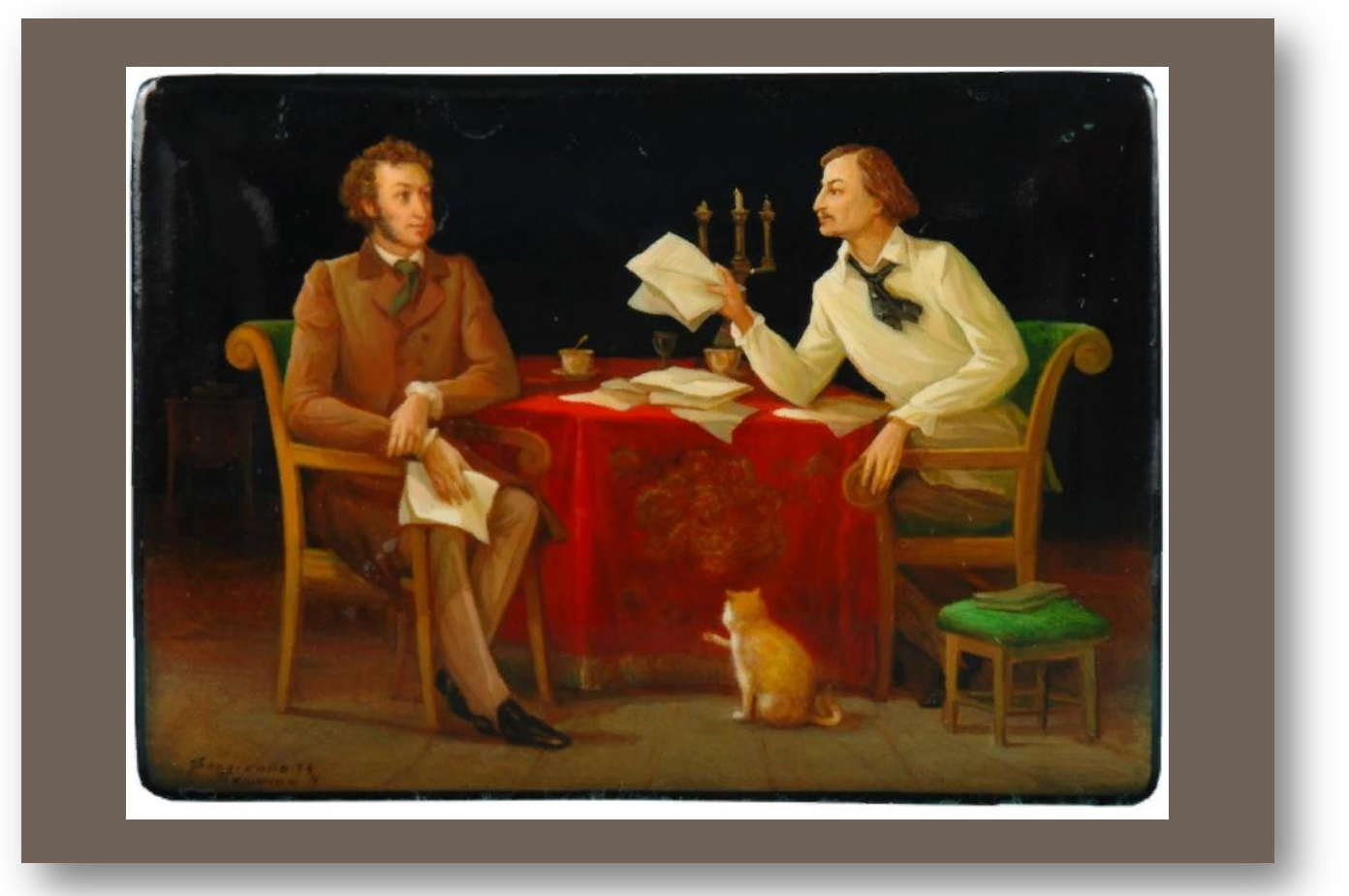

Шкатулка «А. С. Пушкин у Н. В. Гоголя» Художник М.Г. Пашинин

 В 1831 году вышла книга Гоголя «Вечера на хуторе близ Диканьки», куда вошло четыре рассказа: «Сорочинская ярмарка», «Вечер накануне Ивана Купала», «Майская ночь, или Утопленница» и «Пропавшая грамота».

 Уже в 1832 году Гоголь выпустил второй том «Вечеров на хуторе близ Диканьки». Туда вошли еще четыре повести: «Ночь перед Рождеством», «Страшная месть», «Иван Федорович Шпонька и его тетушка» и «Заколдованное место».

 Действие книг происходит на родине автора, а героями являются - жители украинской деревни. В сюжете повседневная жизнь смешивается с мистическими мотивами, которые были в ходу у селян. Обе книги имели огромный успех у читателей

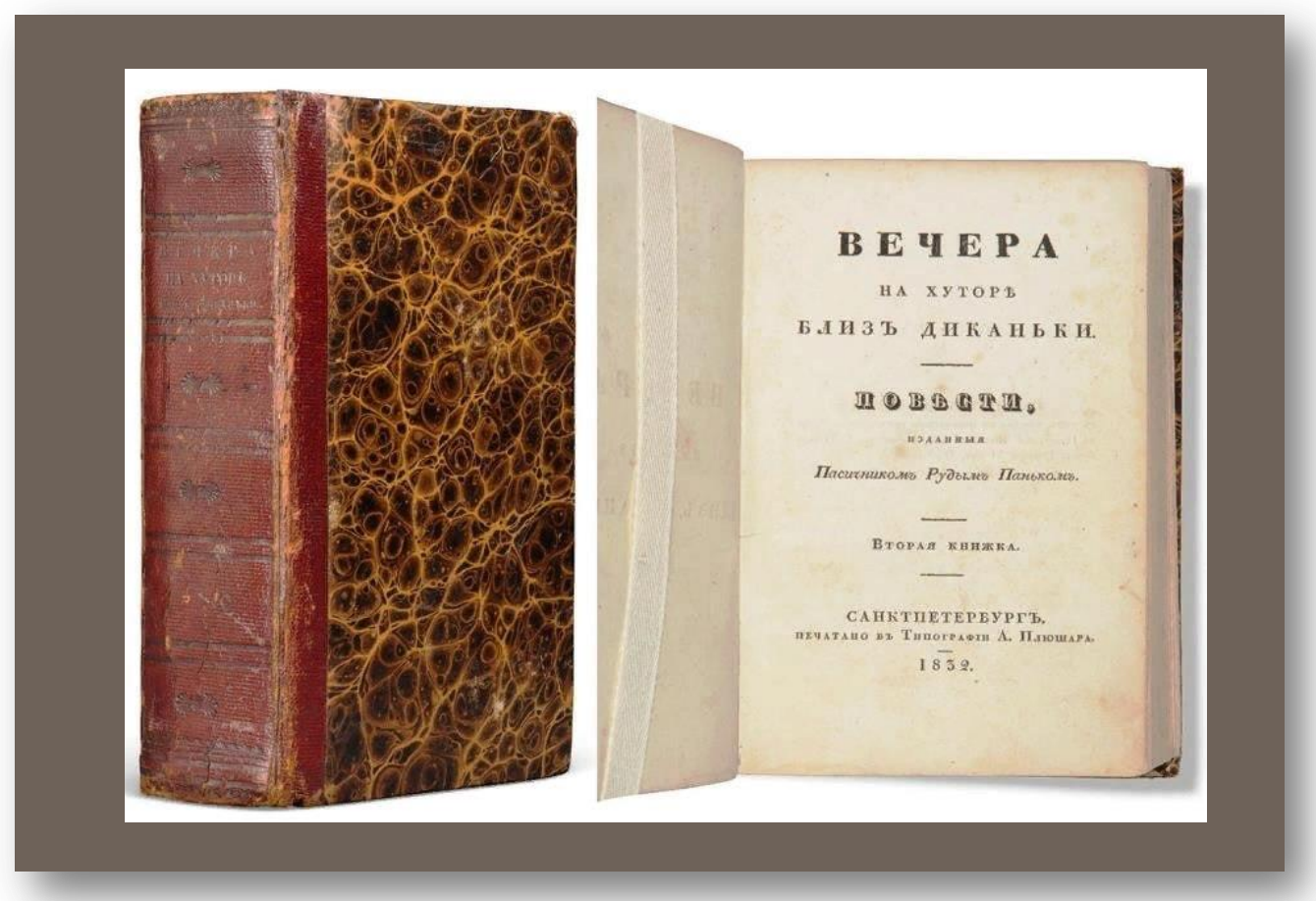

 В 1835 году вышел еще один сборник Гоголя под названием «Арабески», который объединил произведения разных жанров.

 Одной из самых популярных в книге стала статья «Несколько слов о Пушкине». В ней Гоголь проанализировал его творчество и назвал Пушкина первым русским национальным поэтом.

 В «Арабесках» напечатали и первые петербургские повести Гоголя: «Портрет», «Записки сумасшедшего» и «Невский проспект».

 В сборнике также были статьи на историческую тематику: «Взгляд на составление Малороссии», «О преподавании всеобщей истории», «Ал Мамун» и другие

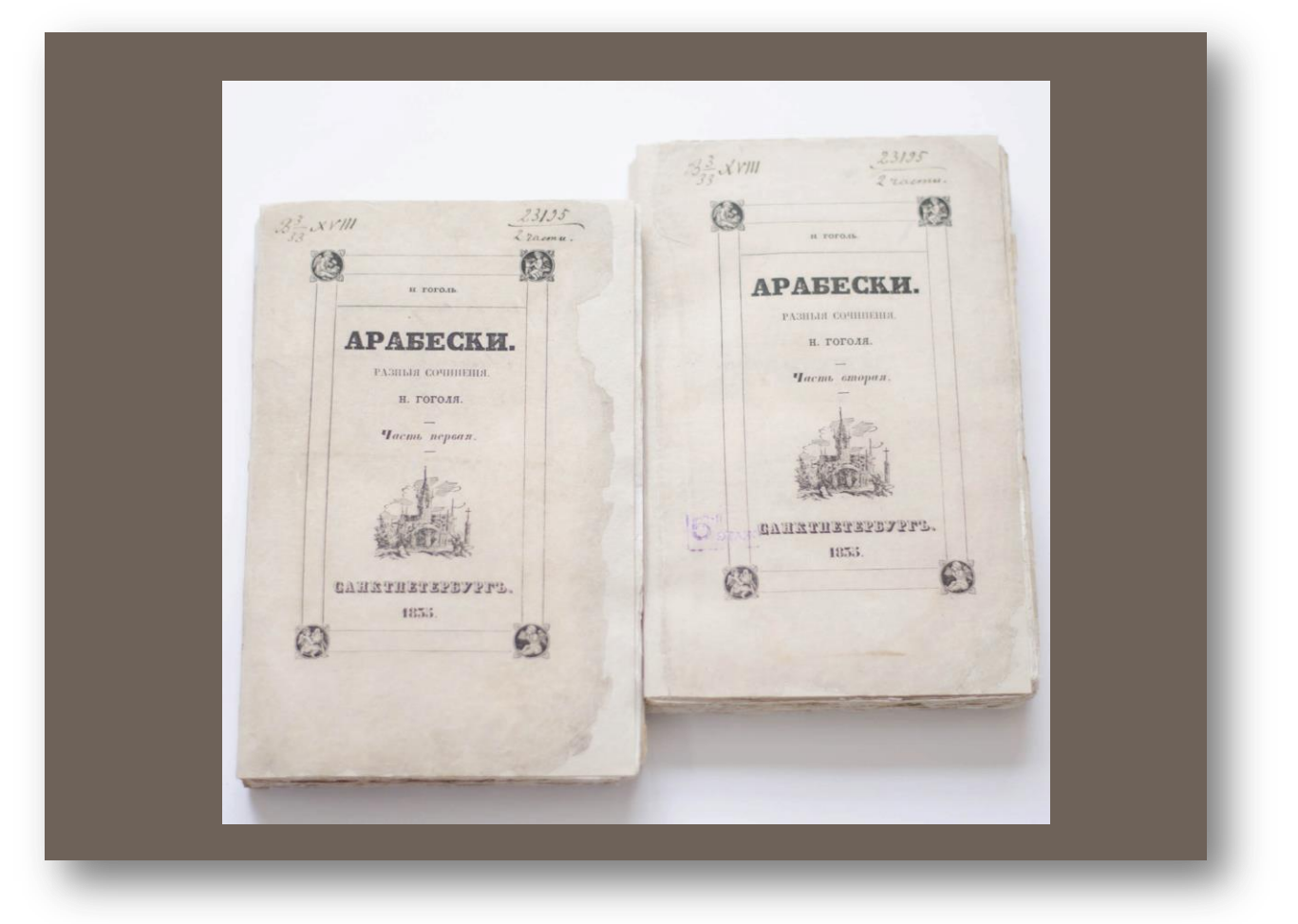

 Через месяц после сборника «Арабески» у Гоголя вышла еще одна книга — «Миргород». Это было продолжение «Вечеров на хуторе близ Диканьки», где писатель использовал элементы украинского фольклора, а само действие происходило в Запорожье.

 В «Миргород» вошли повести «Старосветские помещики», «Тарас Бульба», «Вий» и «Повесть о том, как поссорился Иван Иванович с Иваном Никифоровичем».

 Во время работы над произведениями Гоголь использовал свои научные наработки. Так, «Тарас Бульба» был основан на материале о крестьянском восстании 1637–1638 годов, а прообразом главного героя стал атаман Охрим Макуха

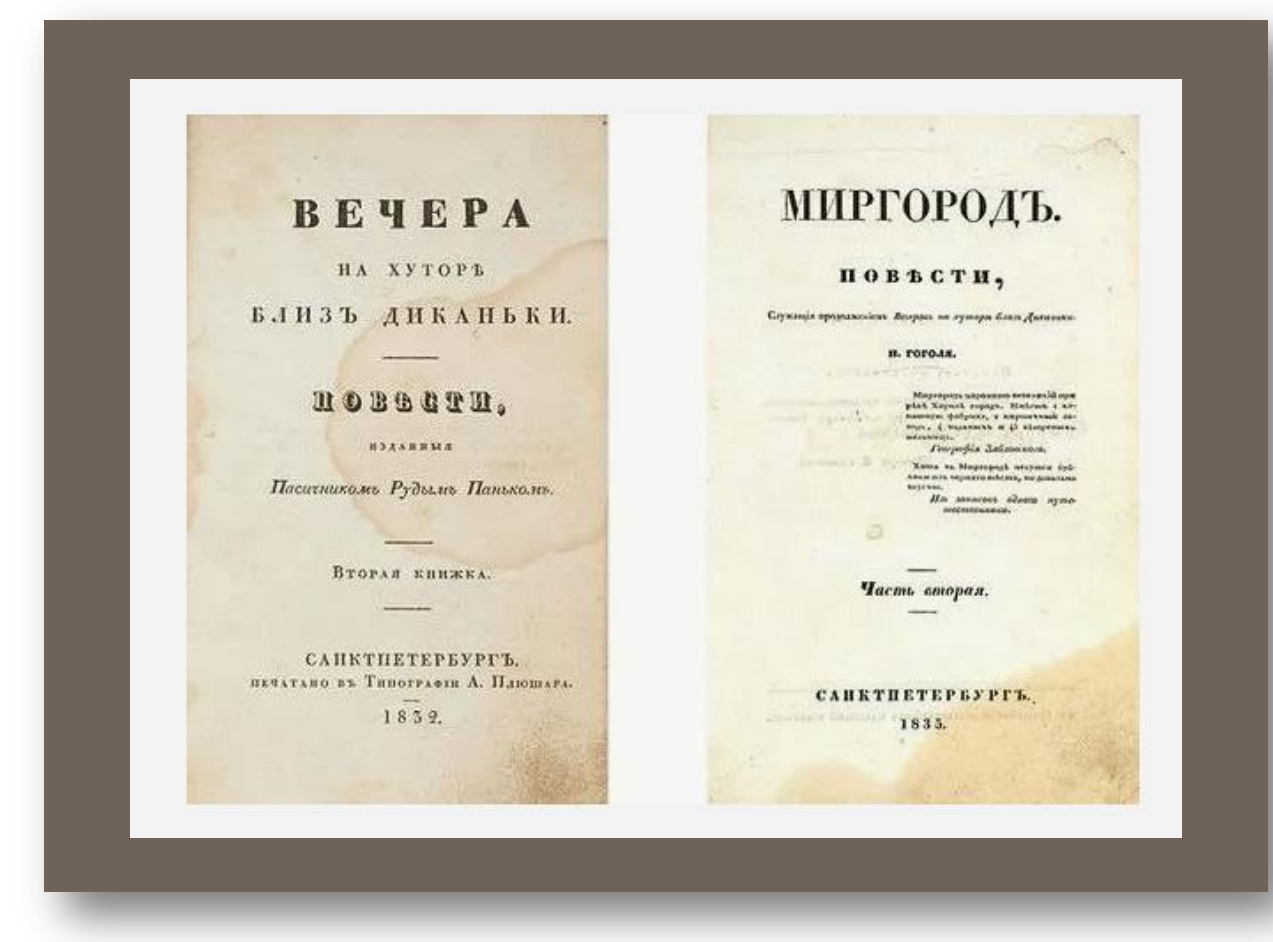

 Весь тираж сборников «Арабески» и «Миргород» быстро раскупили.

Критик Виссарион Белинский **писал:** 

«Его талант не упадает, но постепенно возвышается. Новые произведения игривой <sup>и</sup> оригинальной фантазии <sup>г</sup>. Гоголя принадлежат <sup>к</sup> числу самых необыкновенных явлений <sup>в</sup> нашей литературе <sup>и</sup> вполне заслуживают те похвалы, которыми осыпает их восхищенная ими публика»

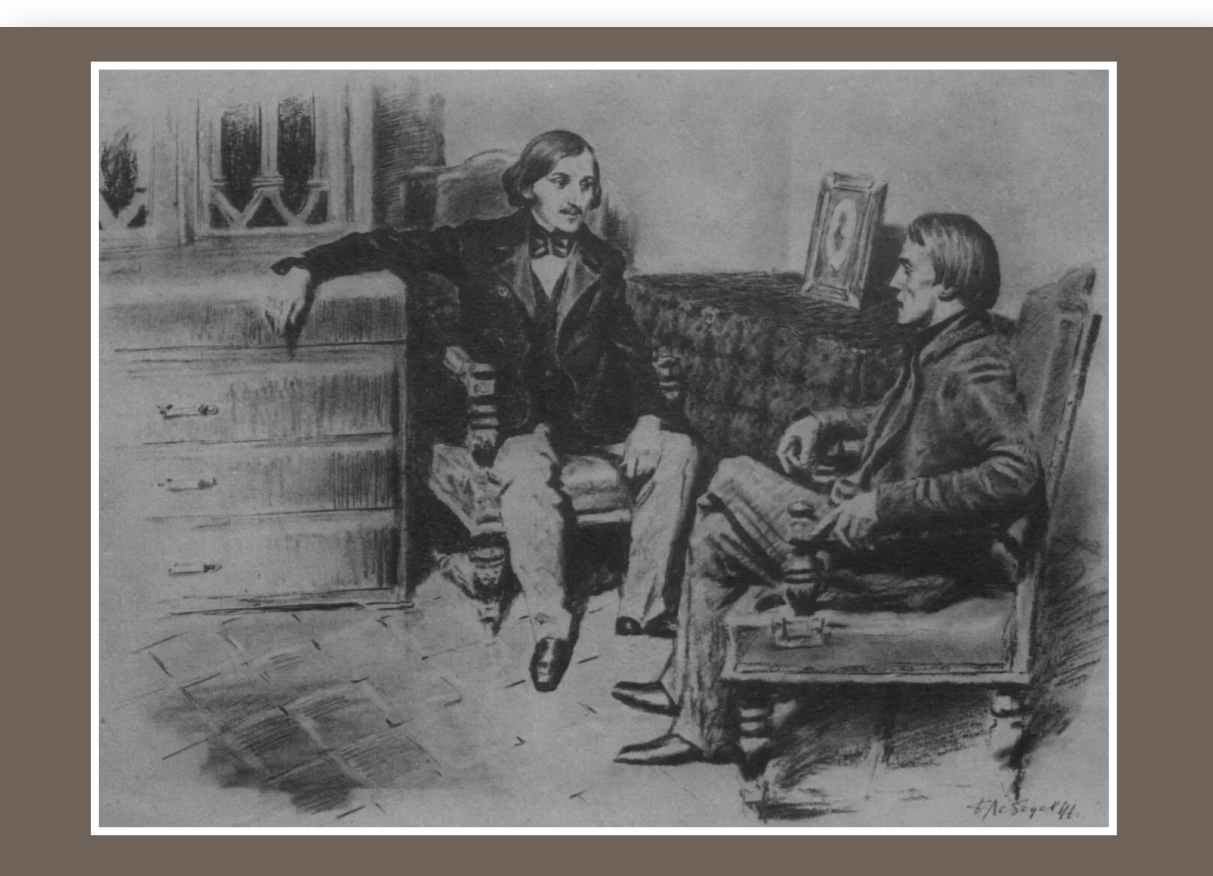

Критик Виссарион Белинский и Николай Гоголь. Фрагмент. Художник Борис Лебедев

 В 1835 году Николай Гоголь начал писать «Мертвые души». Сюжет произведения подсказал Пушкин. Во время кишиневской ссылки ему рассказали про помещика, который выдавал умерших за беглецов.

 Спустя несколько месяцев Гоголь уже читал поэту первые главы произведения. Из книги «Выбранные места из переписки с друзьями»: «Пушкин, который всегда смеялся при моем чтении (он же был охотник до смеха), начал понемногу становиться все сумрачнее, сумрачнее, а наконец, сделался совершенно мрачен. Когда же чтение кончилось, он произнес голосом тоски: «Боже, как грустна наша Россия!»

Однако вскоре Гоголь забросил работу над романом

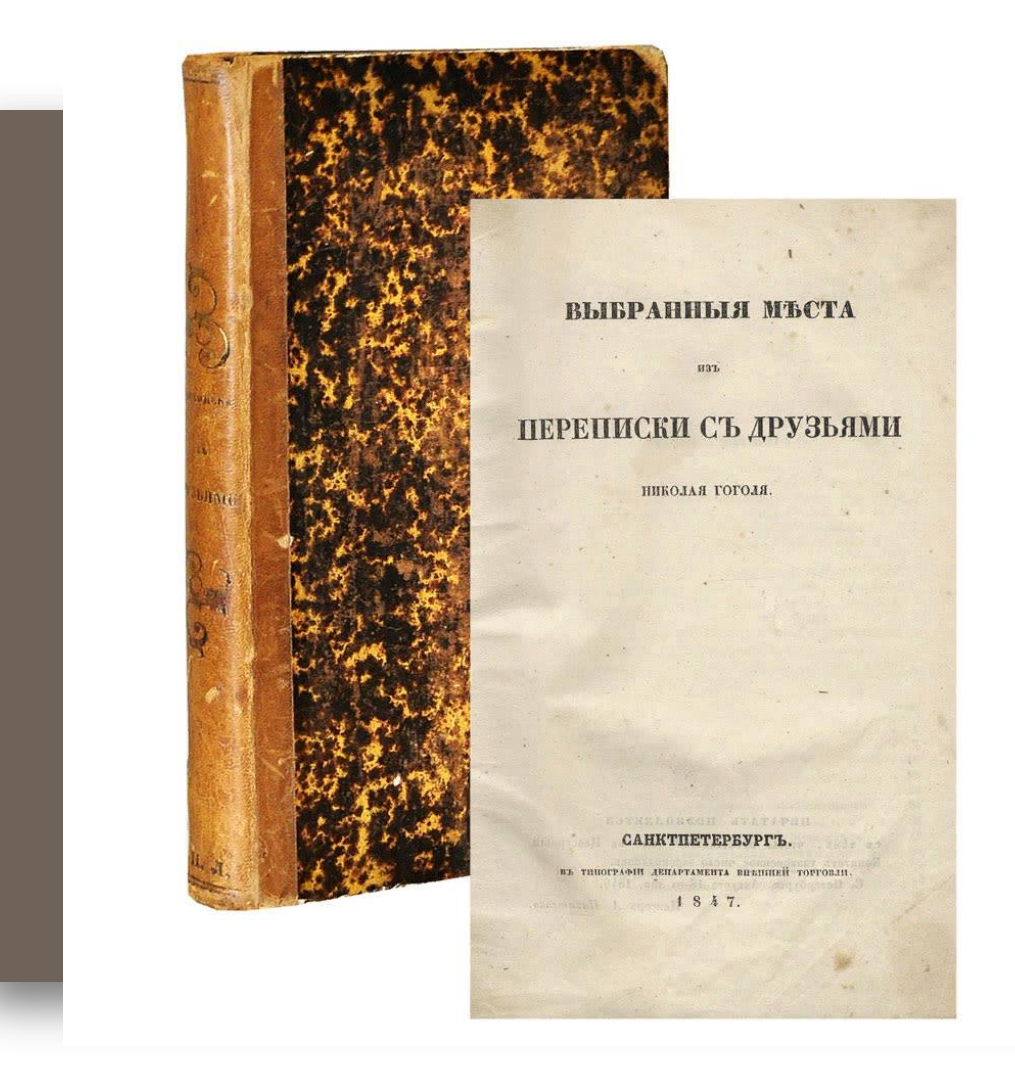

 Осенью 1835 года Николай Гоголь уволился из университета. Он решил профессионально заняться литературой и попробовать сочинить пьесу. Писатель обратился с письмом к Пушкину:

«Сделайте милость, дайте какой-нибудь сюжет, хоть какой-нибудь смешной или несмешной, но русский чисто анекдот. Рука дрожит написать комедию… Духом будет комедия из пяти актов, <sup>и</sup> клянусь, куда смешнее черта! Ради бога, ум <sup>и</sup> желудок мой оба голодают»

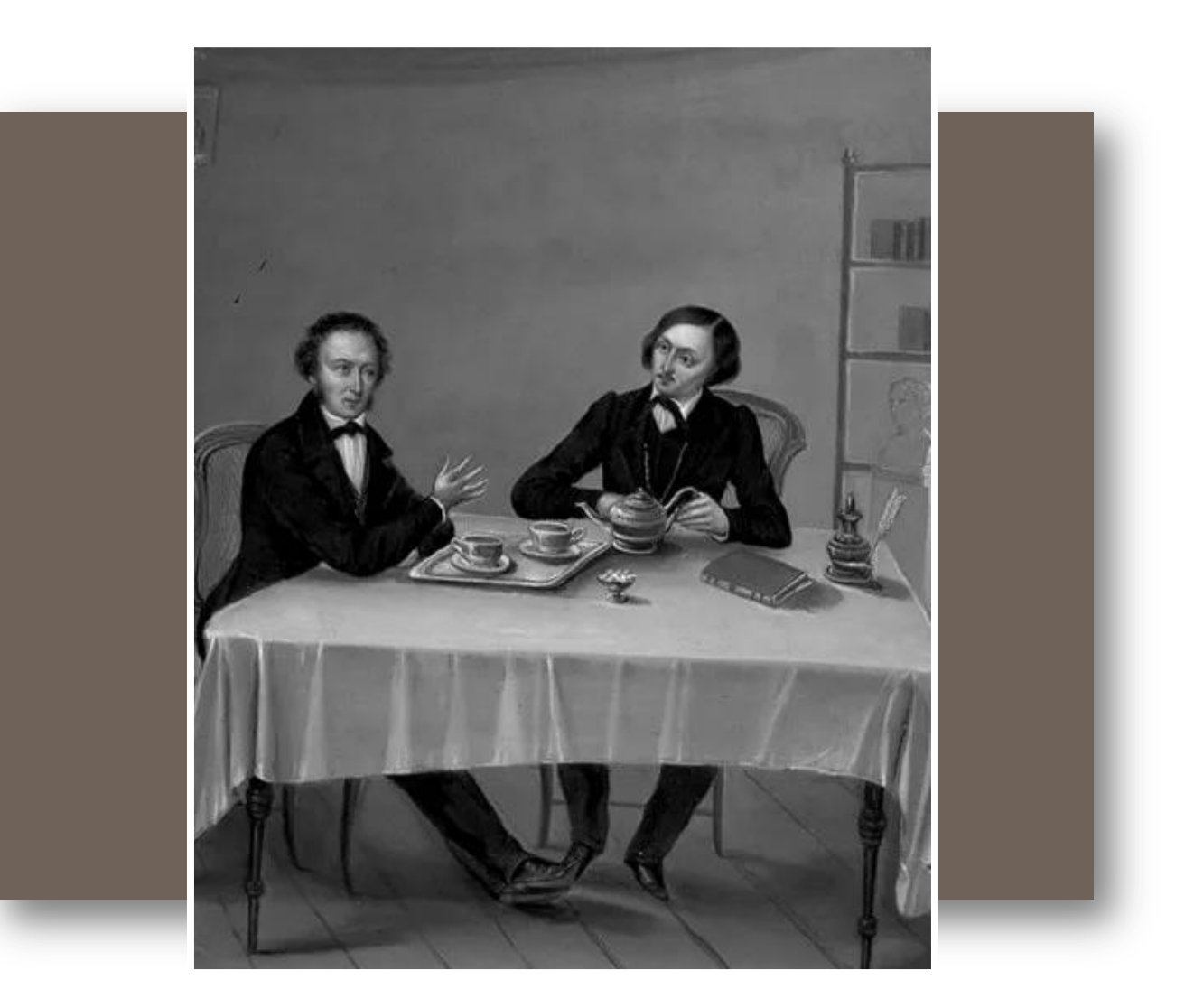

Пушкин и Гоголь. Фрагмент. Художник Николай Алексеев

 Поэт рассказал Гоголю историю о господине, который выдал себя за высокопоставленного чиновника. Она и легла в основу комедии «Ревизор».

 По сюжету коллежский регистратор Хлестаков проиграл деньги в карты и случайно оказался в уездном городе. Городничий, смотритель училищ, почтмейстер, судья и многие другие служащие приняли его за ревизора. Они старались скрыть реальное положение дел и давали Хлестакову взятки

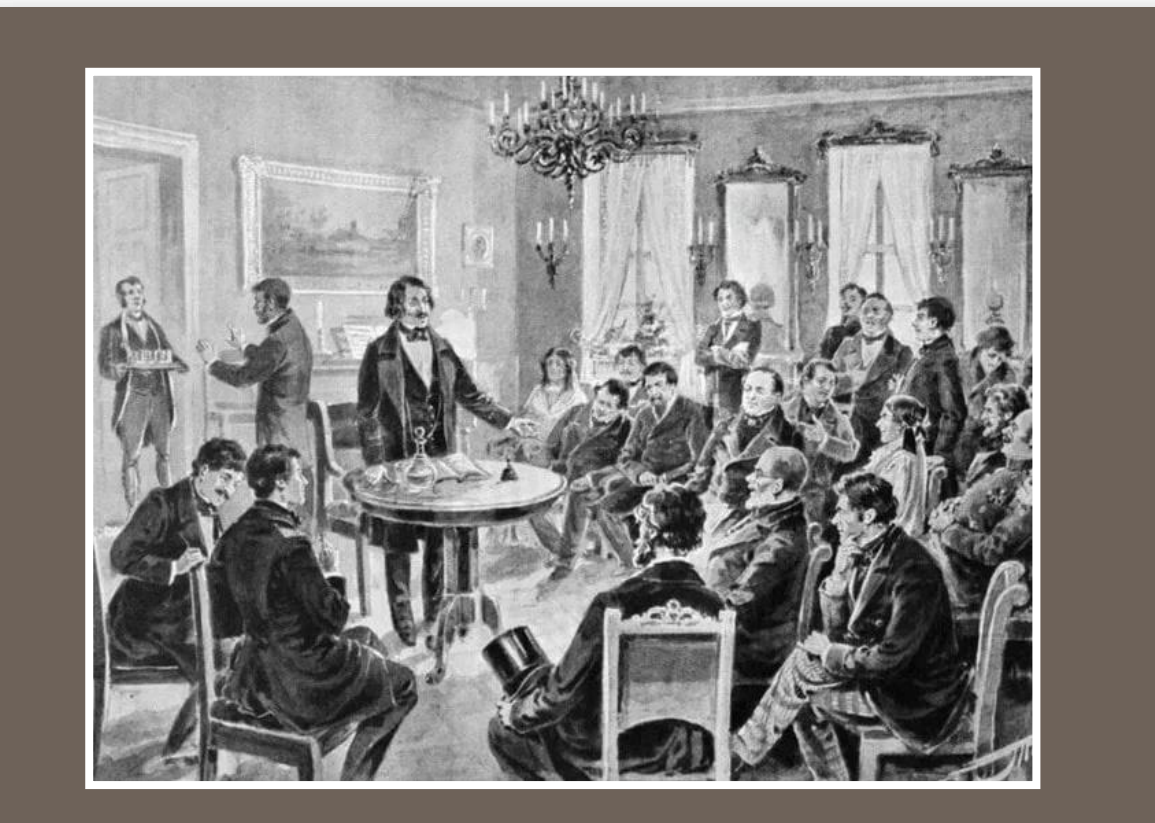

Николай Гоголь читает «Ревизора» перед артистами московского Малого театра и приглашенными лицами. Фрагмент. Художник Владимир Табурин

 В 1836 году Гоголь закончил комедию и прочитал ее в гостях у Василия Жуковского. Среди слушателей были Александр Пушкин, Петр Вяземский<sub></sub> Иван Тургенев и другие. Писателю посоветовали обязательно поставить пьесу в театре.

На премьеру комедии в Александринском театре в Петербурге в мае 1836 года пришел император Николай I вместе с наследником Александром. Постановка настолько понравилась государю, что он велел в обязательном порядке посетить ее министрам

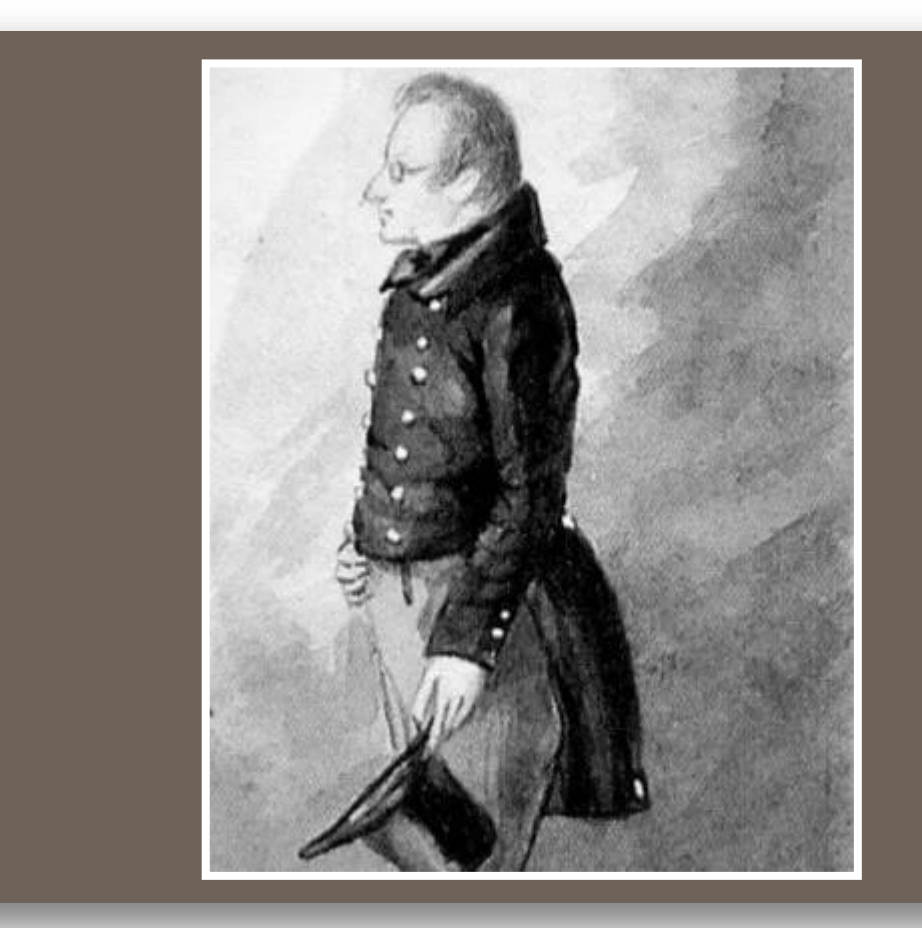

Николай Гоголь на репетиции «Ревизора». Фрагмент. Художник Петр Каратыгин

 «Ревизор» вызвал неоднозначную реакцию зрителей. Гоголь вспоминал:

«Все против меня. Чиновники пожилые <sup>и</sup> почтенные кричат, что для меня нет ничего святого, когда <sup>я</sup> дерзнул так говорить о служащих людях; полицейские против меня; купцы против меня; литераторы против меня. Бранят <sup>и</sup> ходят на пиесу; на четвертое представление нельзя достать билетов. Если бы не высокое заступничество государя, пиеса моя не была бы ни за что на сцене».

 Через несколько недель комедию сыграли и в Москве. Там ее ставил друг Гоголя — актер Михаил Щепкин

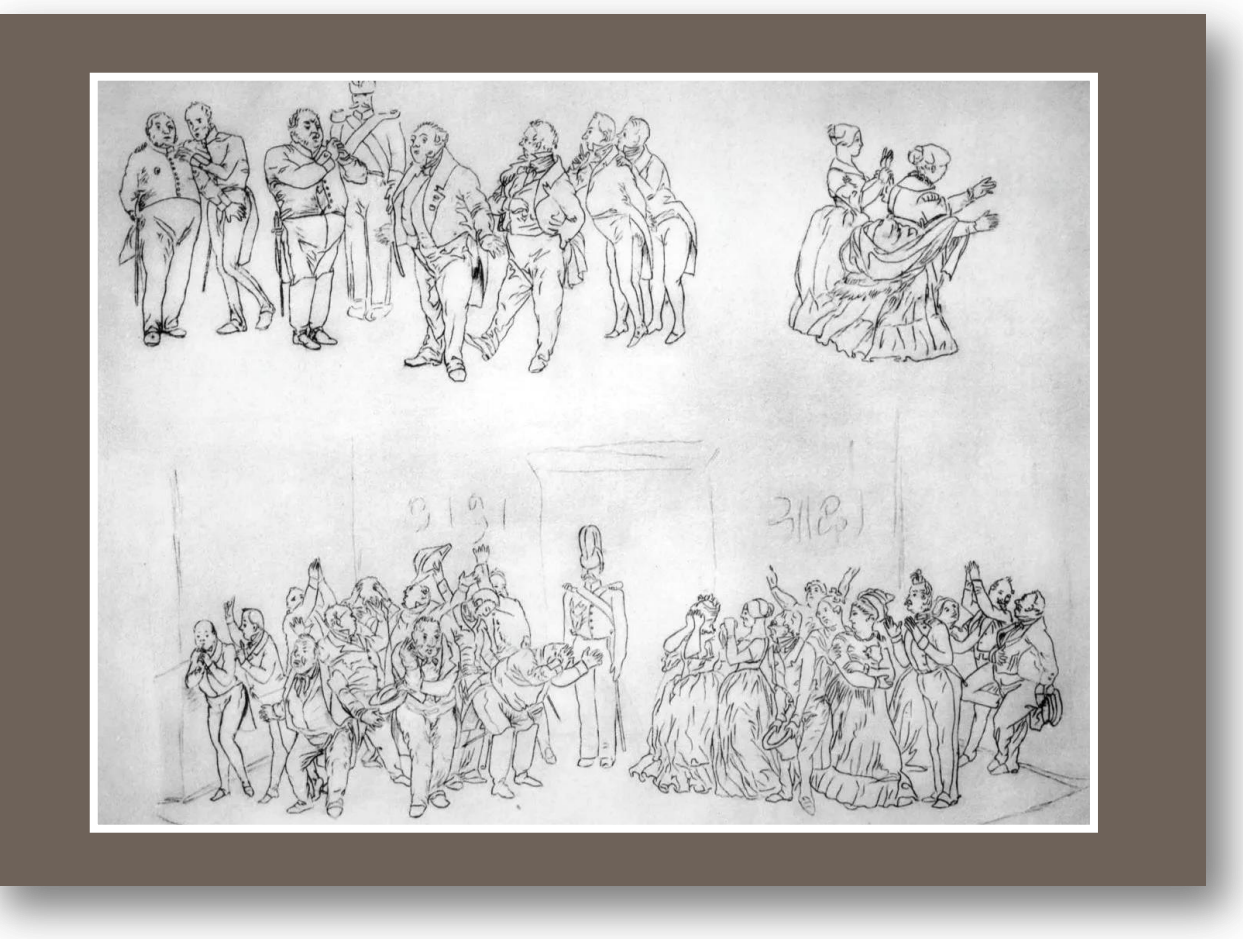

Рисунки Николая Гоголя к комедии «Ревизор»

 В это же время вышел первый выпуск журнала «Современник», издателем которого стал Пушкин. В номере напечатали повесть Николая Гоголя «Нос» **• чиновнике, который в одно утро потерял** нос, а с ним и возможность повышения.

 Здесь же вышло произведение «Коляска». По сюжету вечером помещик Чертокуцкий расхвалил экипаж и пообещал продать его генералу, а утром от стыда спрятался от покупателя: карета оказалась «самой неказистой»

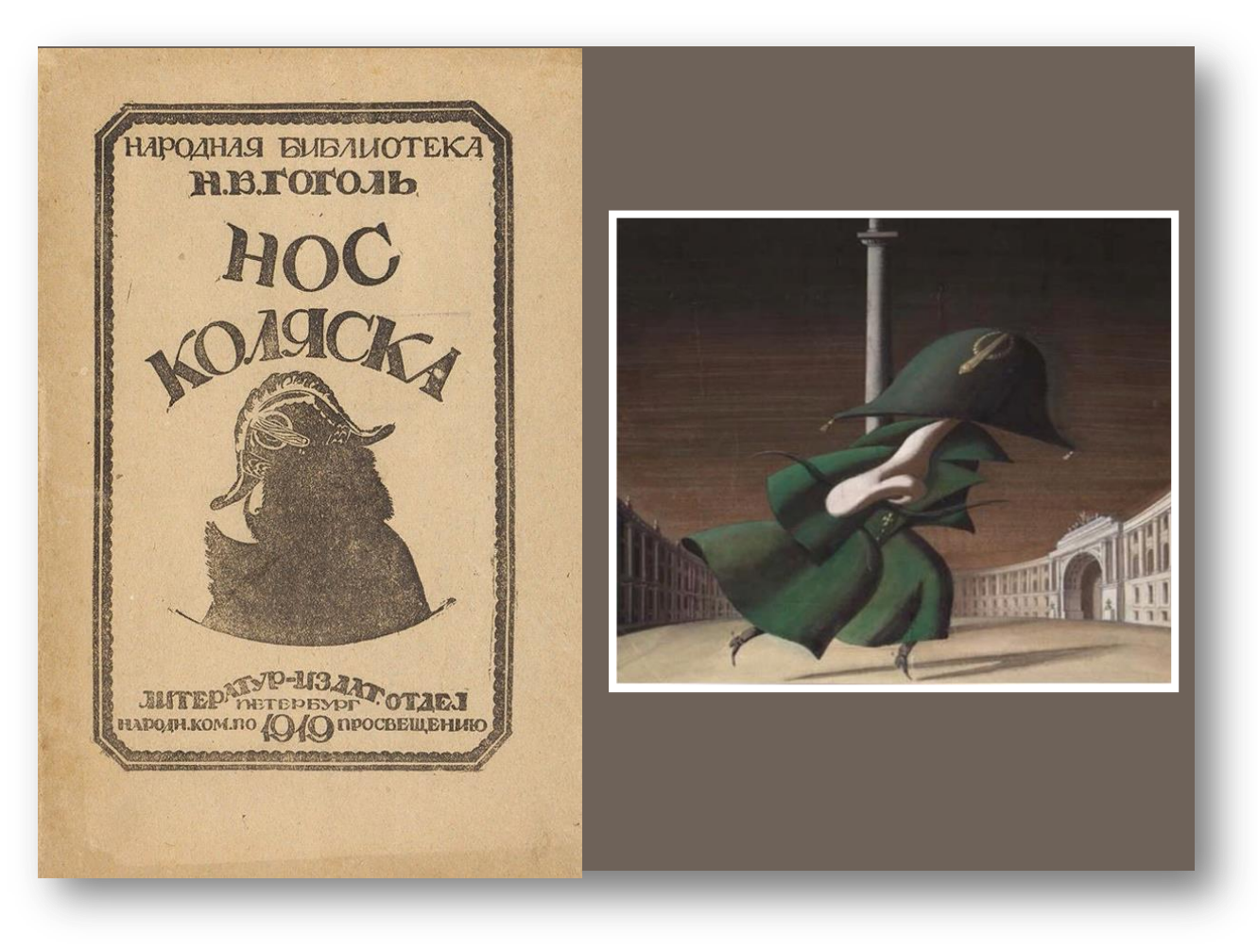

 Вскоре после премьеры «Ревизора» Гоголь срочно уехал в Германию. Он побывал в Швейцарии, затем переехал в Париж, потом Италию. Там Гоголь продолжил писать роман «Мертвые души», на который у автора не хватало времени в Петербурге. В 1841 году он закончил первый том романа «Мертвые души» и, чтобы напечатать произведение, через несколько месяцев вернулся в Москву.

 Цензура допустила «Мертвые души» к печати весной 1842 года. Обложку для издания Гоголь оформил сам. История Чичикова, которые ездил по России и скупал у помещиков бумаги на умерших крестьян, вызвала разные отклики читателей

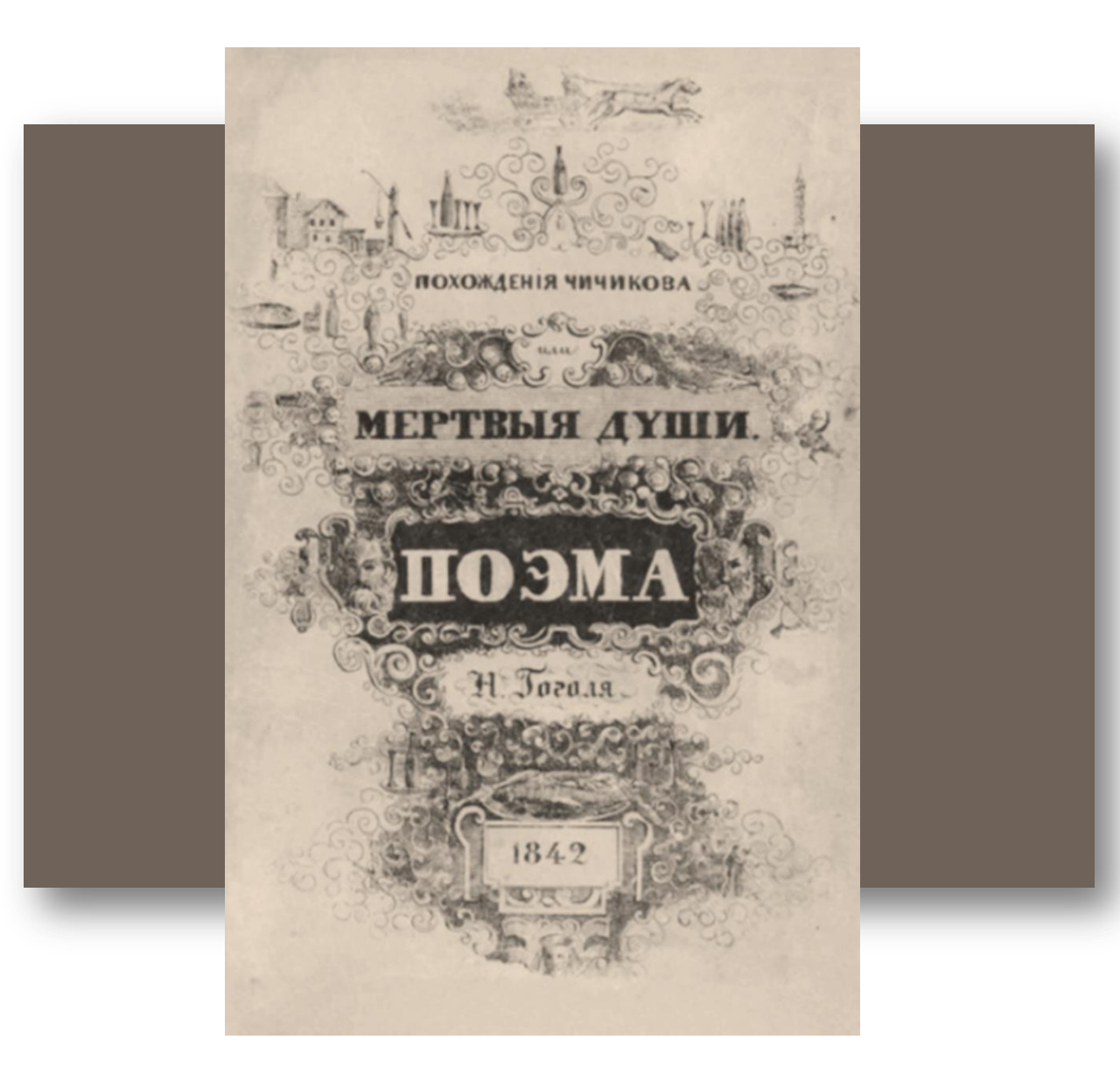

 Всего Гоголь задумывал написать три тома «Мертвых душ». Писатель ориентировался на идею Данте Алигьери. Чичиков, подобно герою «Божественной комедии», во время путешествий должен был измениться и пересмотреть свои понятия о нравственности

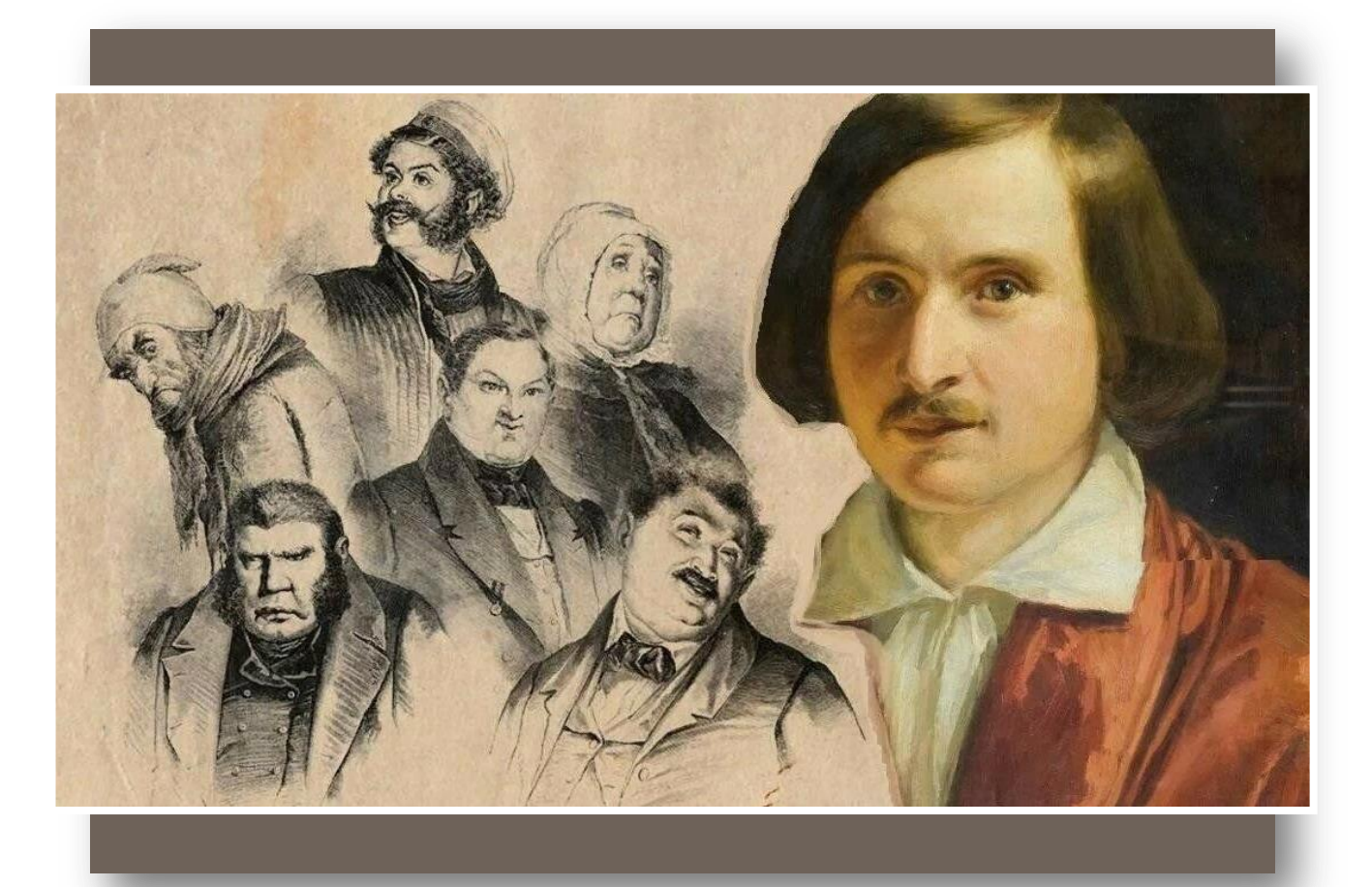

 В 1842 году вышло еще одно произведение Гоголя — повесть «Шинель». Действие происходило в Петербурге. Мелкий чиновник Акакий Акакиевич Башмачкин целыми днями переписывал бумаги за маленькое жалованье.

 Однажды у него порвалась шинель, и служащий стал копить на новую: прекратил пить чай, ходил дома в халате, чтобы не износить другую одежду. Однако, когда он наконец скопил и купил новую шинель, «какие-то люди с усами» отобрали ее на улице.

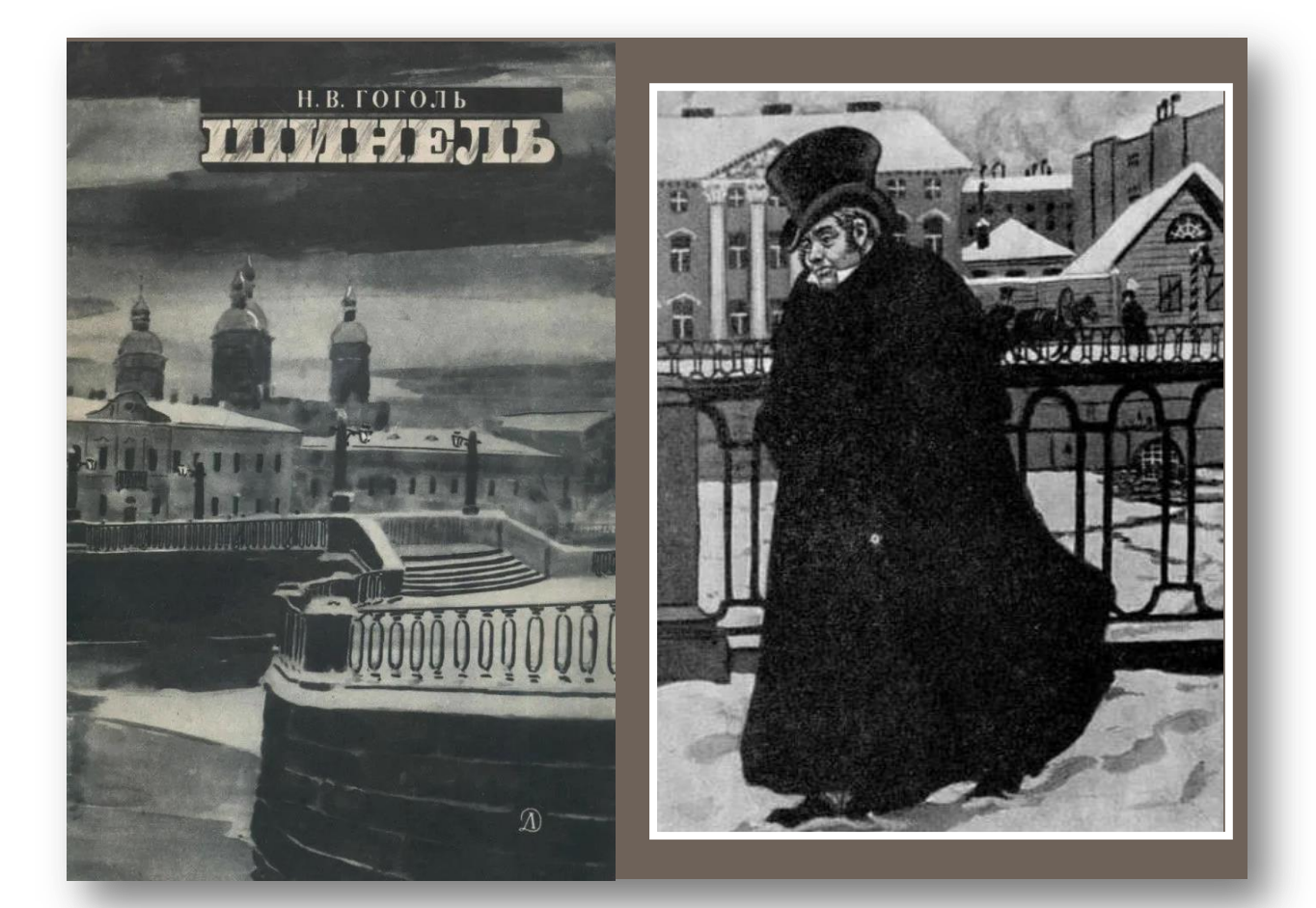

Иллюстрация к повести Николая Гоголя «Шинель». Фрагмент. Художник Борис Кустодиев

 Семь повестей: «Невский проспект», «Нос», «Портрет», «Шинель», «Коляска», «Записки сумасшедшего», «Рим» объединенные в сборник под названием «Петербургские повести» связаны не только общим местом действия – столицей, но и общим настроением абсурда, странного сочетания фантастики и бытового реализма, на фоне которых раскрывается катастрофичность жизни, потеря человеком собственного достоинства, а подчас и разума

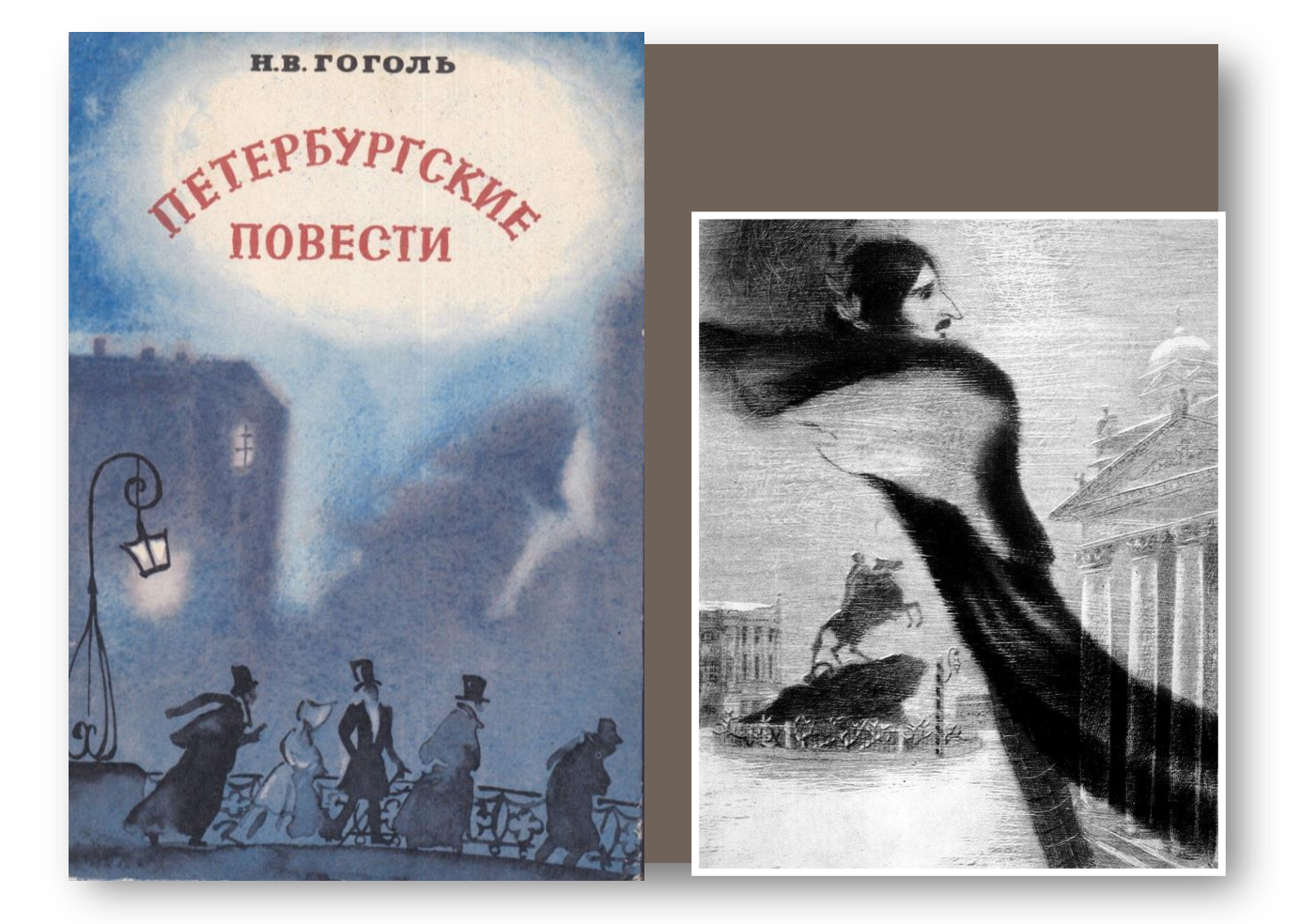

Николай Гоголь в Санкт-Петербурге. Фрагмент. Художник Натан Альтман

 В июне 1842 года Гоголь снова уехал за границу. Рим, Дюссельдорф, Ницца, Париж — писатель часто переезжал. В это время он работал над вторым томом «Мертвых душ».

 В 1845 году у Гоголя случился душевный кризис. В порыве он сжег второй том «Мертвых душ» и все свои рукописи

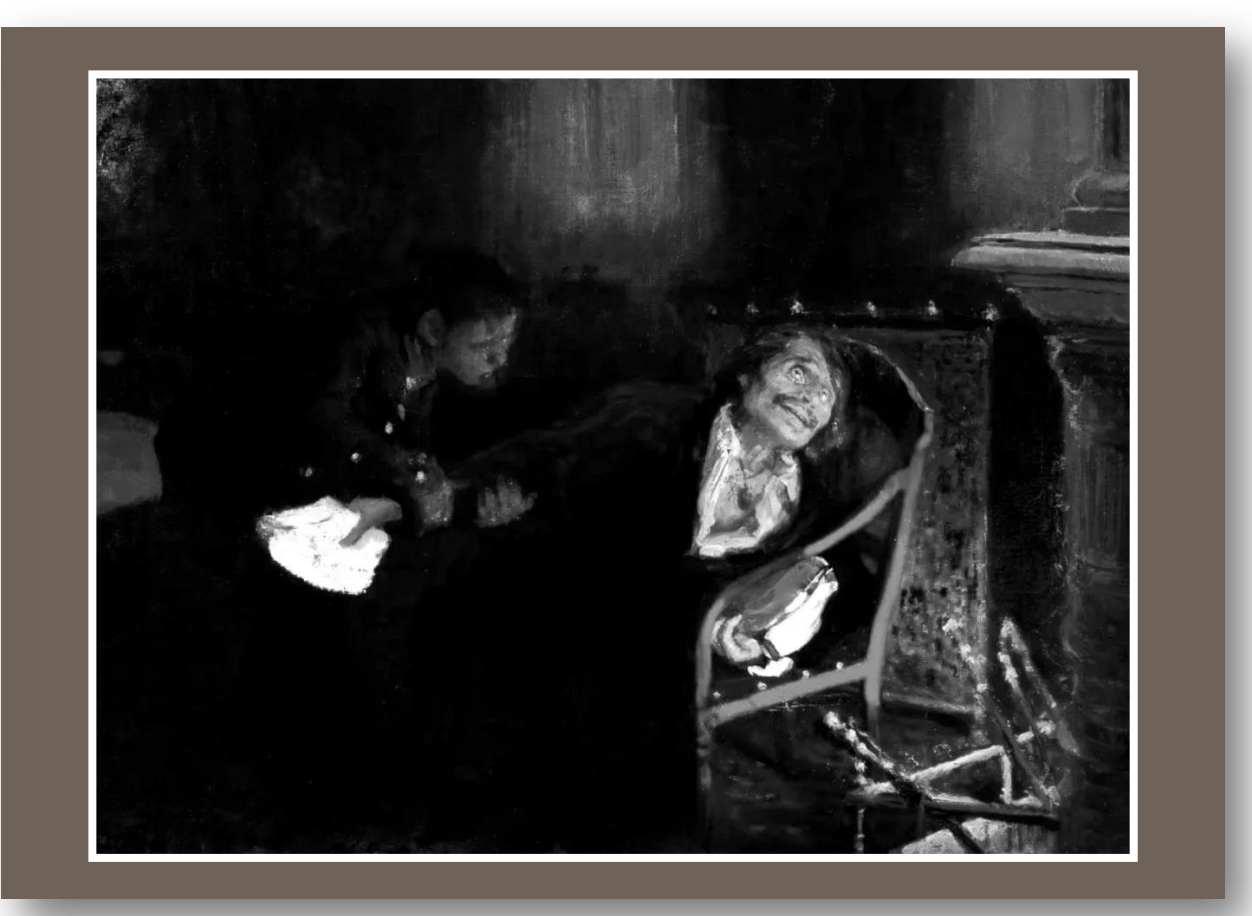

Николай Гоголь сжигает второй том «Мертвых душ». Фрагмент. Художник Илья Репин

 В 1849 году писатель вернулся в Россию и принялся по памяти восстанавливать утраченный том «Мертвых душ».

 Однако вскоре он начал жаловаться на припадки тоски. В ночь с 11 на 12 февраля этого же года Николай Гоголь сжег все свои рукописи, включая почти восстановленную версию «Мертвых душ». Последние дни он не выезжал из дома

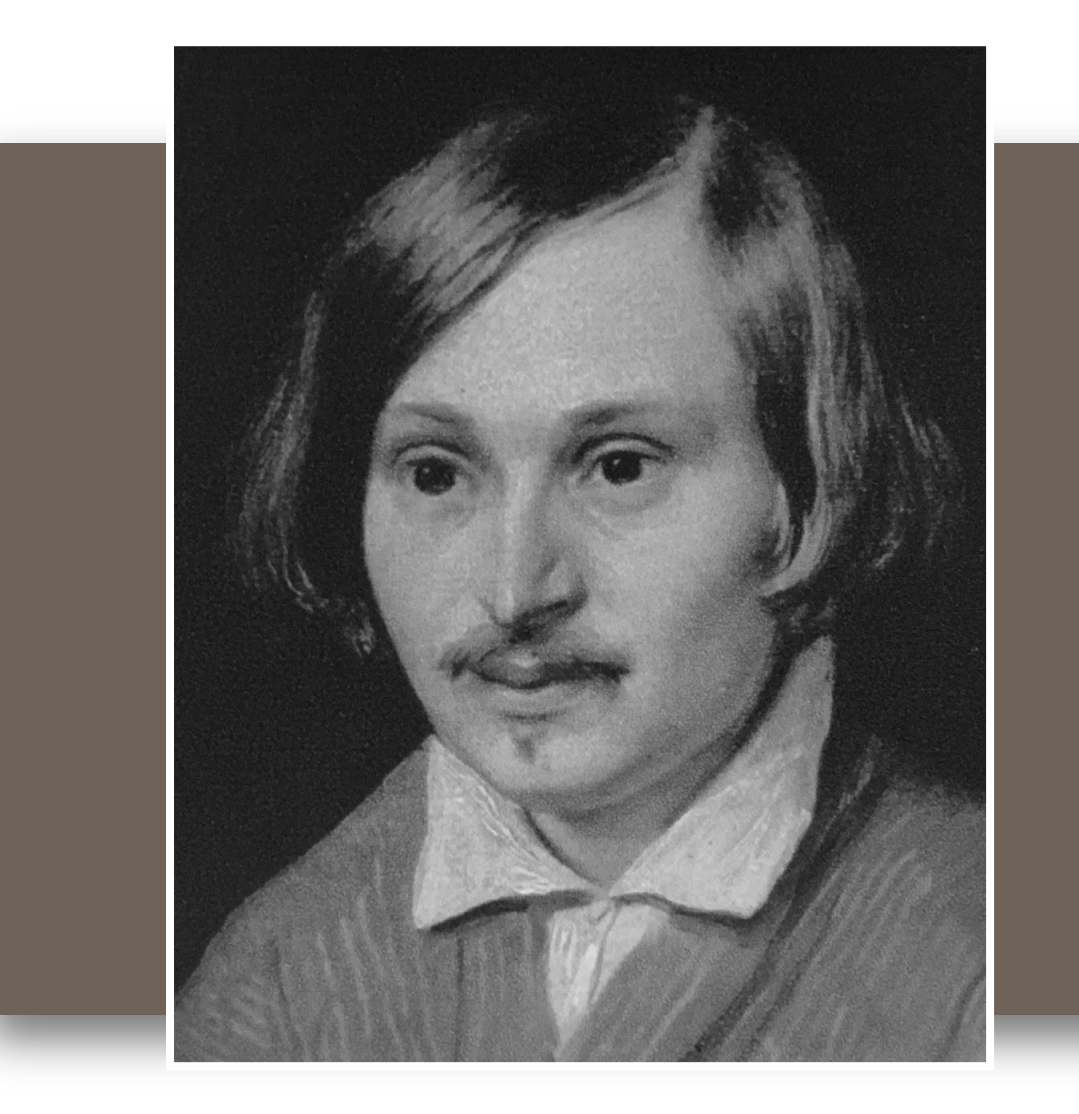

Портрет Николая Гоголя. Художник Александр Иванов 21 февраля 1852 года писатель скончался. Его похоронили на Даниловском кладбище в Москве. В 1931 году могилу Гоголя вскрыли и его останки перенесли на Новодевичье кладбище

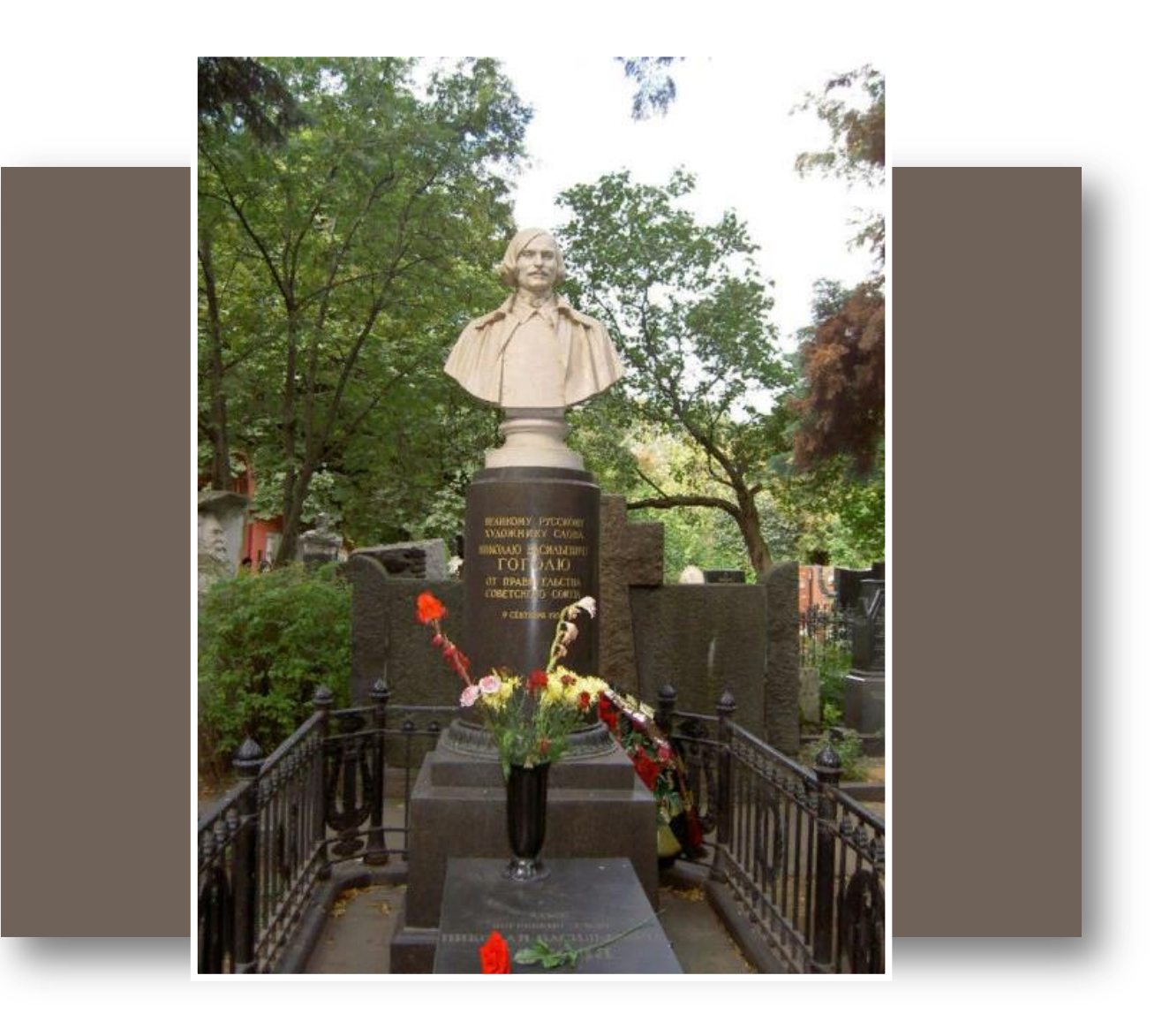

Могила Н.В. Гоголя на Новодевичьем кладбище. Такой вид она имела с 1952 по 2010 годы, после чего вместо колонны с бюстом был восстановлен крест

 Семьей Гоголя до конца его дней оставались мать и младшие сестры. Писатель никогда не был женат. Дошедшая до нас переписка Гоголя содержит письма к девушкам, да и в письмах к матери он порой говорит о своих влюблённостях, однако, вероятно, отношения с женским полом были у писателя лишь платоническими.

 Потомков Гоголь не оставил, как не оставил, кроме книг, никакого другого наследства – ни денег, ни имущества

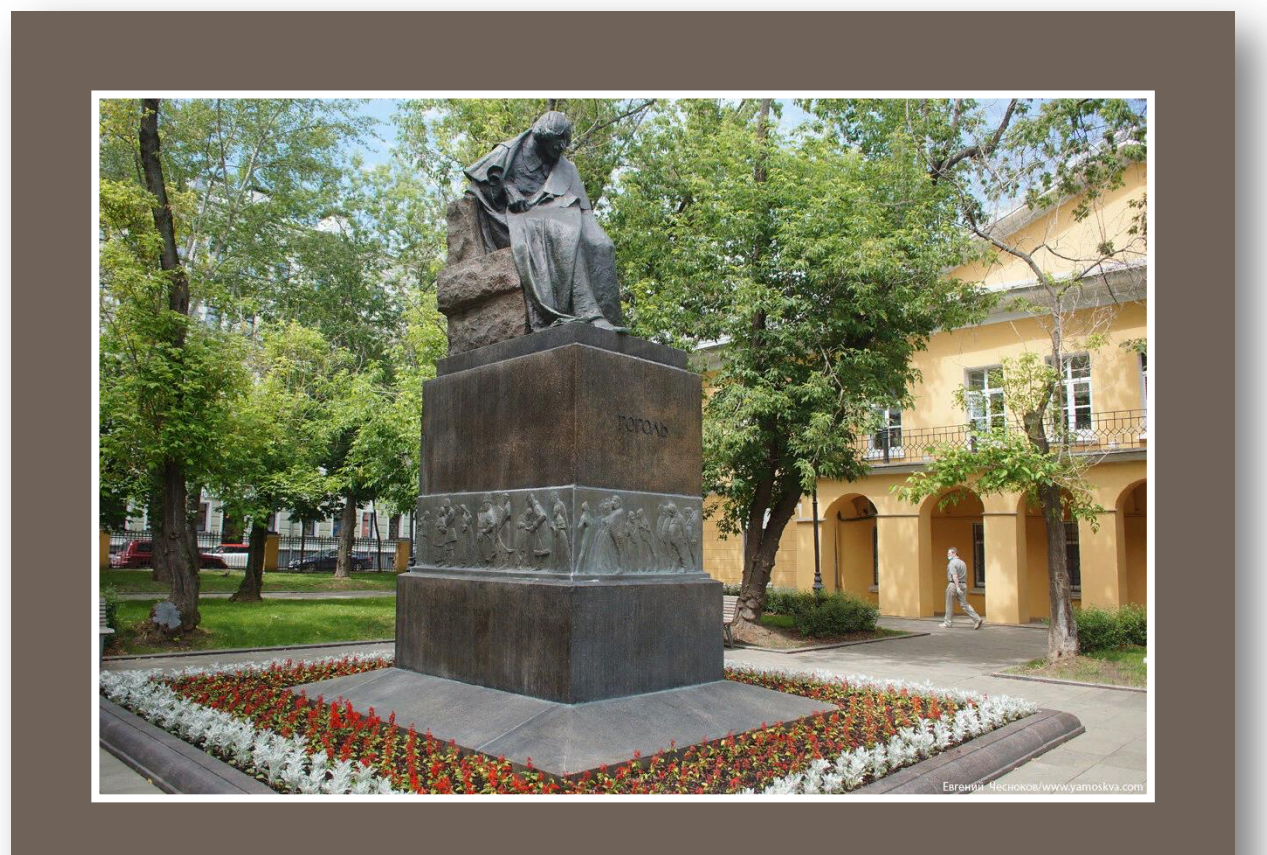

Памятник Гоголю у дома А.П. Толстого на Никитском бульваре, где с осени 1851 года жил, а затем скончался писатель

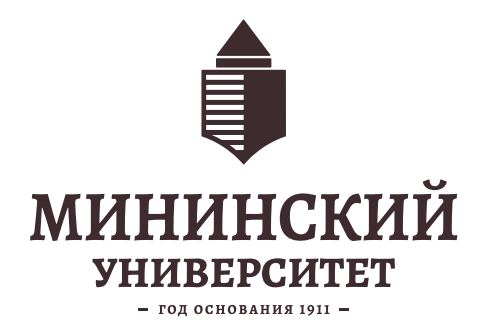

## **Спасибо за внимание!**

Уважаемые читатели!

По возникшим вопросам Вы можете обратиться в отдел Библиотечных коммуникаций и межкультурного взаимодействия

> ул. Челюскинцев, 9, каб. 200. (7 корпус)

> > 2024 год